VW-ALG Vos

# **imulatiemodel van de tbewegingen in het** oied

Deel 2, Gebruikershandleiding

3278 1991

Mei 1991

Ir. R. Groenveld / Ir. M.J. Vos

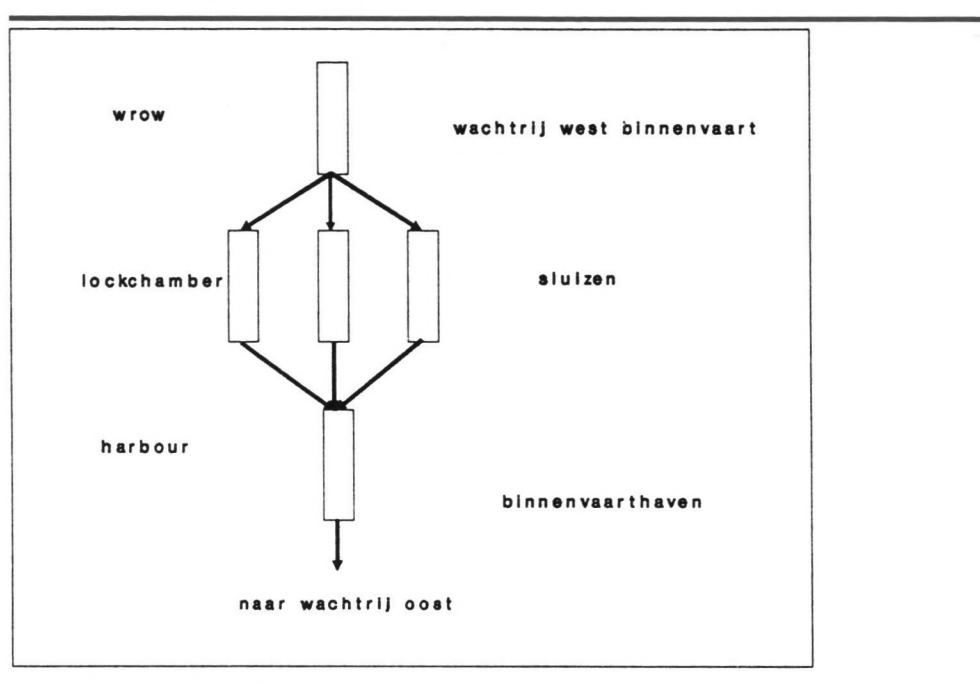

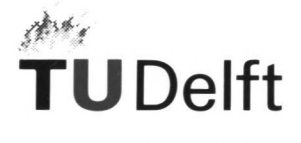

Technische Universiteit Delft

Directoraat-Generaal Scheepvaart en Maritieme Zaken

## SIMULATIE SCHEEPVAART IJMQND.

DEEL 2,

Gebruikershandleiding.

Afstudeerder : M.J. Vos Afstudeerhoogleraar : Prof. Ir H. Velsink Afstudeerbegeleider: Ir R. Groenveld

Technische Universiteit Delft,

 $-$ 

# **Inhoud deel 2.**

-,

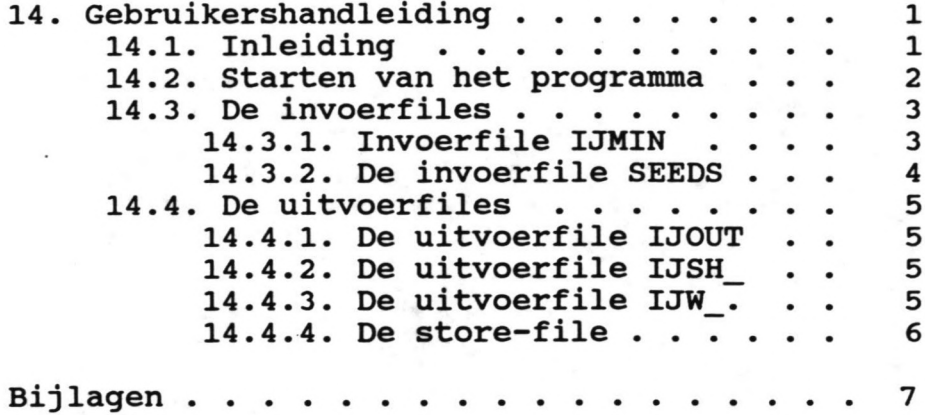

Simulatie IJmond Inhoud deel 2

# 14. Gebruikershandleiding.

#### 14.1. Inleiding.

*Di* t deel van het rapport dient als leidraad voor de gebruiker van het simulatieprogramma. Er wordt van uitgegaan dat de gebruiker bekend is met enkele algemene begrippen uit de taa Prosim, gedetailleerde kennis is echter voor het gebruik niet nodig.

In hoofdstuk 15 wordt ingegaan op het programma zelf, in deze handleiding worden slechts aanwijzigingen gegeven voor het gebruik.

In de bijlagen is de volledige programmatekst gegeven en zijn voorbeelden gegeven van de invoerfiles. Verder wordt nog verwezen naar de literatuurlijst in deel 1.

#### **14.2. starten van het proqramma.**

Nadat Prosim is opgestart, moet gekozen worden voor de optie 'load a model'. Het programma is IJMONDSI genoemd. Na het laden van dit model kan het programma gerund worden. Het programma gebruikt nu de gegevens uit de invoerfiles. Voor het raadplegen en wijzigen van deze gegevens wordt verwezen naar 14.3. Indien er iets is gewijzigd in het programma zelf, kan er een foutmelding op het scherm verschijnen ('no valid runfile found'). In dit geval moet eerst voor de optie 'link model' worden gekozen. Na het kiezen van de optie 'run model' moet er een keuze worden gemaakt uit de environments. Als dit is gebeurd, verschijnt het runmenu op het scherm. Als nu voor de optie 'p' wordt begonnen ('proceed run') begint de run van het programma.

Na afloop van de run kunnen de statistieken, wachtrijen, etc. worden beschouwd. Daarnaast wordt in de uitvoerfiles een aantal gegevens opgeslagen (zie ook 14.4.).

Simulatie IJmond Hoofdstuk 14

# **14.3. De invoerfiles.**

## 14.3.1. Invoerfile IJMIN.

In deze file zijn achtereenvolgens gegevens opgeslagen van de het getij, de schepen en de sluizen. In file staat een korte omschrijving van hetgeen ingevoerd dient te worden, hieronder wordt uitgebreider beschreven welke gegevens in de file zijn opgenomen.

## A. De gegevens van het vertikaal getij:

- 1. De 15 coördinaten van de doodtijkromme. De eerste en laatste waarde moeten hetzelfde zijn. De stapgrootte wordt later ingevoerd.
- 2. De 15 coördinaten van de springtijkromme. Hiervoor geldt hetzelfde als voor de doodtijkromme.
- 3. De tijd die verloopt tussen twee maal springtij (cyclustijd) in minuten.<br>De periode hoogwater- laagwater-
- 4. De periode hoogwaterhoogwater in minuten.
- 5. De tijdstap tussen twee ingevoerde coördinaten van de spring- of doodtijkromme.
- 

B. De gegevens van de schepen:<br>Per scheepstype wordt achtereenvolgens Per scheepstype wordt ingelezen:

> 1. De hoeveelheid tabelwaarden die opgegeven gaat worden.

> Nu wordt achtereenvolgens een aantal keer (de waarde die net is opgegeven) ingelezen:

- 2. De bovengrens van de DWT- categorie.
- 3• Het cumulatieve percentage van voorkomen van deze schepen en deze categorie.
- 4. De gemiddelde lengte bij de categorie.
- 5. De gemiddelde breedte bij de categorie.
- 6. De gemiddelde diepgang bij de categorie.

Tenslotte wordt nog ingelezen:

7• Het aantal schepen van dit type dat zich per jaar meldt in IJmuiden.

simulatie IJmond Hoofdstuk 14

# c. De sluisgegevens:

- Per sluis worden achtereenvolgens de volgende gegevens ingelezen:
	- 1. De gemiddelde tijd benodigd om de sluisdeuren te openen.
	- 2. De gemiddelde tijd benodigd om de sluisdeuren te sluiten.
	- 3. De nuttige sluislengte
	- 4. De nuttige sluisbreedte.
	- 5. De sluisdiepte.

### 14.3.2. De invoerfile SEEDS.

In deze invoerfile worden de seeds ingelezen voor de randomstreans. De seed van een randomstream bepaalt welke 'stroom' van willekeurig getrokken getallen het computersysteem genereert. Als een programma twee keer gerund wordt met dezelfde seeds, zullen er precies dezelfde resultaten komen, indien de seeds gewijzigd worden, komen er andere randomstreams en zullen de resultaten ook anders zijn.

In de file worden achtereenvolgens de seeds ingelezen van de volgende randomstreams:

- 1. De vier uniforme verdeelde streams ter bepaling van:
	- Beschikbaarheid van de sleepboten.
	- Beschikbaarheid van de loods.
	- Weersomstandigheden (wind).
	- Weersomstandigheden (mist).
- 2. De stream ter bepaling van de tussenaankomsttijd van een scheepstype.
- 3. De stream ter bepaling van het DWT van een gegenereerd schip.

simulatie IJmond Hoofdstuk 14

#### 14.4. De uitvoerfiles.

# 14.4.1. De uityoerfile IJOUT.

In deze file worden gegevens opgeslagen van schuttingen. Aangezien de geheugencapaciteit beperkt is worden alleen gegevens opgeslagen van de 2de en 3de dag. Dit kan overigens ook veranderd worden voor elke willekeurige dag. In de file staan achtereenvolgens de volgende

- gegevens: 1. De tijd van schutten,
- 2. Het nummer van de schutting en het nummer van de sluis.
- 3. Het aantal geschutte schepen.
- 4. De gegevens van de geschutte schepen, waarbij het DWT in.tonnen en de dimensies in meters zijn gegeven.
- 5. De bezettingspercentage's van de linkeren rechtersluiswand en het bezettingspercentage van het nuttige kolkoppervlak.

In bijlage 111 is een voorbeeld gegeven van deze uitvoerfile.

# 14.4.2. De uityoerfile IJSH . **-**

In deze uitvoerfile worden gegevens van schepen opgeslagen. In bijlage IV is een voorbeeld gegeven. De gegevens van een schip worden pas weggeschreven naar deze file als het schip het systeem helemaal is gepasseerd.

Ook bij deze file wordt wegens de beperkte geheugencapaciteit slechts een gedeelte van de gegevens weggeschreven.

#### 14.4.3. De uitvoerfile IJW.

In deze file worden de gegevens van de gegenereerde weersomstandigheden genoteerd. Indien er mist optreedt Qf wind, of beide dan wordt dit naar deze file weggeschreven, samen met het tijdtip (in minuten) van begin en eind van de omstandigheid.

In bijlage V wordt een voorbeeld gegeven van deze file.

## 14.4.4. De store-file.

 $\blacksquare$ 

Indien de resultaten worden bewaard, kan de gebruiker zelf een naam geven aan de file. Hieronder volgt een lijst van verklaringen van de opgeslagen variabelen: de opgeslagen rijen worden hier niet vermeld.

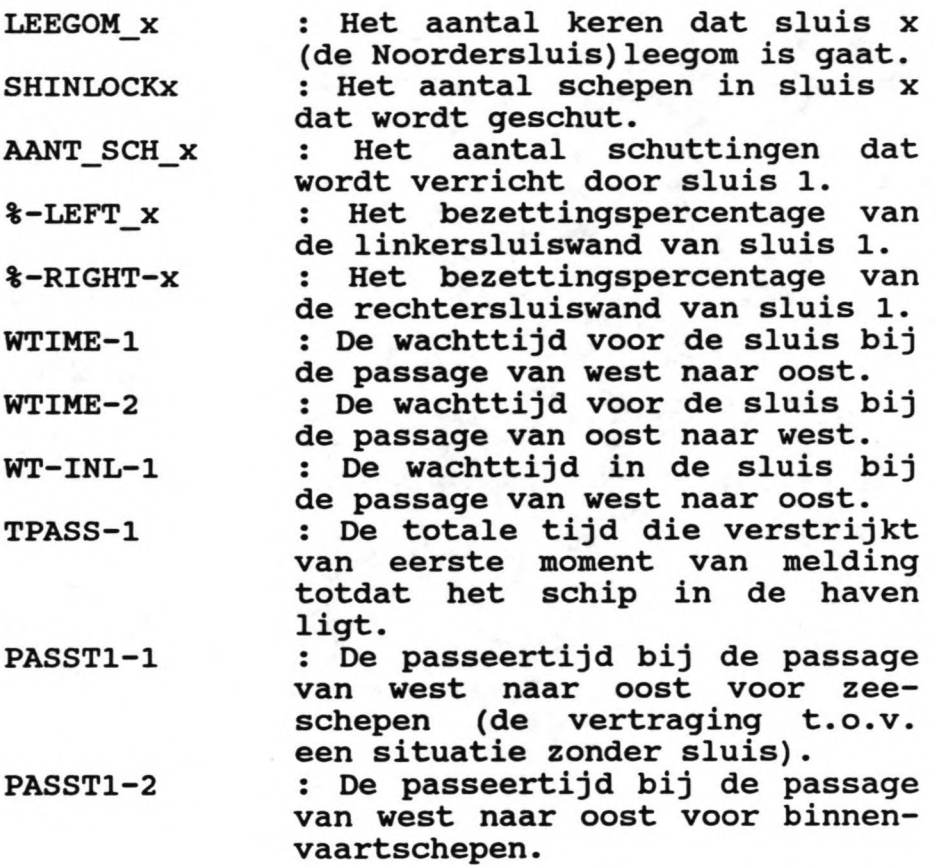

# **Bijlagen:**

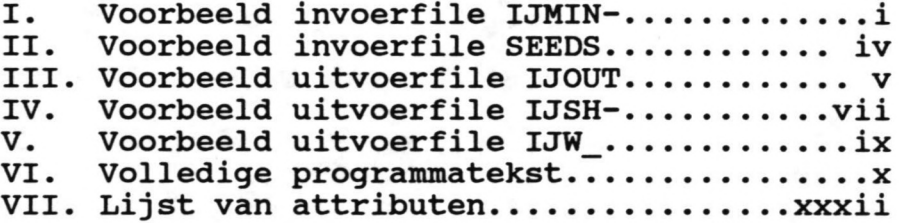

#### FILE IJMIN

```
1 • A. GEGEVENS OVER OE HET GETIJ: •
  2
  3
  4 a WATERSTANDEN BIJ SPRINGTIJ:
  5
  6 1.56 1.52 1.170.77 0.03 -0.52 -1.03 -1.46 -'.68 -'.54 -1.18 -0.68 -0.16
0.48 1.23 1.56
  7
 8 • WATERSTANDEN BIJ DOODTIJ: •
  9
 10 2.372.35 2.01 1.480.49 -0.40 -1.20 -'.85 -2.24 -'.96 -'.52 -0.98 -0.44
   0.30 1.65 2.37
11
12 20115
13 745
14 49.67
15
16 .----------.-------------------------------. •
17
18. B. GEGEVENS VAN DE DIVERSE CATEGORIEN SCHEPEN:
19
20
21a22
23 0<br>24 0
24
25
26 7
2750 0 25.76.5 2.3
• DWT, PERCENTAGE SCHEPEN MET DIT DWT, LENGTE,
                        • PERIODE DOODTIJ- SPRINGTIJ- DOODTIJ
                        • PERIODE HOOGWATER- LAAGWATER- HOOGWATER
                        • TIJDSTAP TUSSEN TWEE PUNTEN VAN DE GETIJKROMME
                                                                                •
                                                                                ือ<br>อ
                                                                                •
                                                                                •
                        KLASSE 1: BINNENVAART and a set of the set of the set of the set of the set of the set of the set of the set of the set of the set of the set of the set of the set of the set of the set of the set of the set of the set of 
                       a GEM. VAARTIJD TOT DE KRUISPOST (VOORAANMELDINGSTIJD)a
                       a GEM. TIJD TOT VERTREK HAVEN (VOORAANMELDINGSTIJD) a
                       • AANTAL TABELWAARDEN DAT WORDT OPGEGEVEN
                         BREEDTE, DIEPGANG
28 500 22.34 25.76.5 2.3
29 850 52.38 48.2 6.5 2.3
30 1050 66.65 71.78.0 2.3
31 1250 73.83 76.0 8.6 2.3
32 180095.1383.09.22.5
336500 10090.4 15.1 3.0
34
35 15000
                                                                                •
                                                                                •
                       • AANTAL SCHEPEN VAN KLASSE 1 PER JAAR DAT DE
                         SLUIZEN PASSEERT
36
                                                                                •
37<br>38 a
                          KLASSE 2: GENERAL CARGO
39
40 210 180
41
42 13
43500051 8.633.13
44 1000 17.1751 8.633.13
45 200048.14 71.6 11.04 3.40
463000 68.68 88.n 13.42 5.32
47 4000 79.47 88.73 13.43 5.33
48 5000 83.64 118.07 17.46 7.40
49 10000 90.14 118.08 17.47 7.41
50 20000 96.06 148.62 21.33 9.06
51 30000 96.98 171.7623.6 10.92
52 40000 97.80 190.52 26.n 11.05
53 50000 98.38 193.34 29.n 11.60
54 100000 99.07 232.95 32.26 13.20
55 200000 100278.38 43.42 14.10
56
57 5000
58
                                                                                •
```
59 a 210 180 <sub>c</sub><sup>2</sup> KLASSE 3: BULKCARRIERS 30000 39.06 170 23.93 10.4 50000 62.5 193 28.5 11.8 10000078.13 234 32.26 13.44 10026339.61 14.10 750 70<br>71 a KLASSE 4: TANKERS (OLIE) *rz* 240 210  $\frac{74}{75}$  7 5000 0 112.95 16.94 7.06 10000 59.19 112.95 16.947.06 782000076.10 158.622.38 9.24 *30000* 89.33 174.45 25.42 10.7 40000 94.85 177.33 27.94 11.2 *50000* 97.43 \_~5.3~\_~1.10 12.04 150000 100263.86 40.60 14.10 3200 85<br>86 a KLASSE 5: RORO- CARGO- SHIPS 240 *210 1000087.77* 14.23 4.17 9220007.587.77 14.23 4.17 *4000* 36.67 107.69 17.57 53.65 6000 73.33 140 21 6.4 12000 75 165 26.5 8.4 18000 94.17 185 29.5 9.3 *22000* 96.67 195 32 10.1 26000 100 200 34 10.5 1400 101<br>102 a KLASSE 6: ORE-BULK-OIL CARRIERS 240 210 4 65000 0 185 30 11.3 7.14 18530 11.3 80000 50 24732 14.1 160000 100 296 43 14.1 170 112<br>113 a • KLASSE 7: LIQUEFIED GAS TANKER • -114 240 210 5 1000 0 60.48 9.87 3.48 58.9 79.85 11.95 4.35 *120400091.1 87.01* 14.266.13 1000096.4 124.64 18.66 8.17 122 12000 100 140.41 20.72 9.18 675

ii

a

a

ล

ล

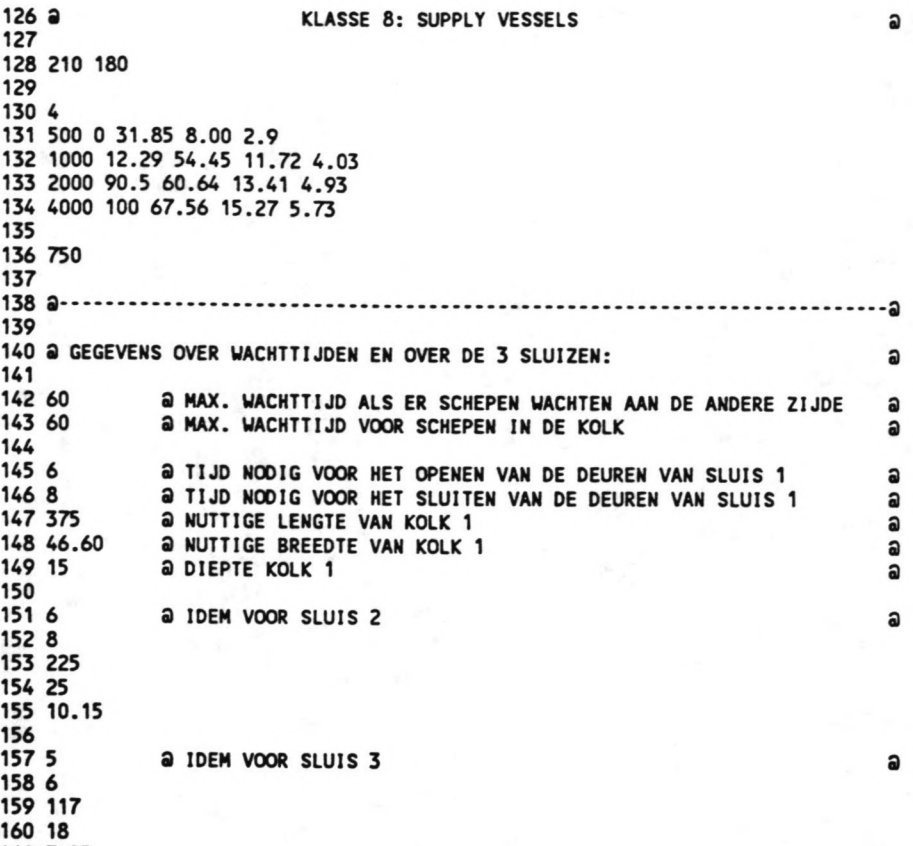

simulatie IJmond Bijlagen deel 2

7.95

#### **FILE SEEDS**

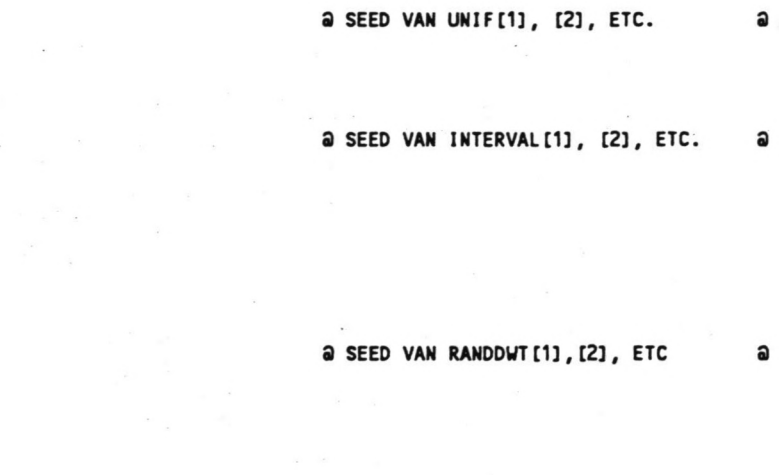

Simulatie IJmond Bijlagen deel 2

#### FILE IJOOT

```
2 Hieronder volgt een lijst van schuttingen met gegevens over bezettings-
   percentages en de geschutte schepen voor de 2de en 3de dag.
 3 Als er leeg wordt omgegaan, wordt deze schutting niet vermeld.<br>4
 5
 6 Schutting 32 van sluis 1
 7 Schuttijd: dag 1 • 1 uur 32 minuten
 8 In sluis 1 zijn 3 schepen geplaatst
 9 De nummers van de geschutte schepen zijn:
10 5 (Zeeschip). Cat. 5 DWT: 5694 Lengte: 135 , Breedte: 20
11 31 (Zeeschip). Cat. 3 DWT: 56324 Lengte: 198 , Breedte: 29
12 4 (Zeeschip). Cat. 5 DWT: 4027 Lengte: 108 , Breedte: 18
13 Bezettingspercentage linkerwand sluis 1 66.79 X
14 Bezettingspercentage rechterwand sluis 1 54.43 X
15 Bezettingspercentage van het sluisoppervlak van sluis: 63 X
16
17
18 Schutting 33 van sluis 1
19 Schuttijd: dag 1 . 2 uur 38 minuten
20 In sluis 1 zijn 3 schepen geplaatst
21 De nummers van de geschutte schepen zijn:
22 83 (Zeeschip). Cat. 3 DWT: 48647 Lengte: 191 , Breedte: 28
23 80 (Zeeschip). cat. 4 DWT: 6650 Lengte: 113 , Breedte: 17
24 81 (Zeeschip). Cat. 2 DWT: 1534 Lengte: 62, Breedte: 10
25 Bezettingspercentage linkerwand sluis 1 48.05 X
26 Bezettingspercentage rechterwand sluis 1 52.58 X
27 Bezettingspercentage van het sluisoppervlak van sluis: 1 48 %
28
29
30 Schutting 38 van sluis 2
31 Schuttijd: dag 1 • 2 uur 47 minuten
32 In sluis 2 is 1 schip geplaatst
33 Het nummer van het geschutte schip is:
34 23 (Zeeschip). Cat. 4 DWT: 6093 Lengte: 113, Breedte: 17
35 Bezettingspercentage linkerwand sluis 2 51.71 X
36 Bezettingspercentage rechterwand sluis 2 0.00 X
37 Bezettingspercentage van het sluisoppervlak van sluis: 2 36 X
38
39
40 Schutting 34 van sluis 1
41 Schutt ijd: dag 1 • 3 uur 49 minuten
42 In sluis 1 is 1 Schip geplaatst
43 Het nummer van het geschutte schip is:
44 1 (Zeeschip). Cat. 2 DWT: 940 Lengte: 51, Breedte: 9
45 Bezettingspercentage linkerwand sluis 1 14.01 X
46 Bezettingspercentage rechterwand sluis 1 0.00 X
47 Bezettingspercentage van het sluisoppervlak van sluis: 3 X
48
49
50 Schutting 40 van sluis 2
51 Schuttijd: dag 1 . 4 uur 31 minuten
52 In sluis 2 is 1 schip geplaatst
53 Het nunner van het geschutte schip is:
54 50 (Zeeschip). Cat. 2 DWT: 1671 Lengte: 65, Breedte: 10
55 Bezettingspercentage linkerwand sluis 2 29.68 X
56 Bezettingspercentage rechterwand sluis 2 0.00 X
57 Bezettingspercentage van het sluisoppervlak van sluis: 2 12 X
58
```

```
59
60 Schutting 41 van sluis 2
61 Schuttijd: dag 1 . 4 uur 48 minuten
62 In sluis 2 is 1 schip geplaatst
63 Het nummer van het geschutte schip is:
                                2897 Lengte: 87, Breedte: 13
65 Bezettingspercentage linkerwand sluis 2 39.73 X
66 Bezettingspercentage rechterwand sluis 2 0.00 X
67 Bezettingspercentage van het sluisoppervlak van sluis: 2 21 X
68
69
70 Schutting 35 van sluis 1
71 Schuttijd: dag 1 . 5 uur 30 minuten
72 In sluis 1 is 1 schip geplaatst
73 Het nummer van het geschutte schip is:
74 86 (Zeeschip). Cat. 3 DWT: 101729 Lengte: 235 , Breedte: 33
75 Bezettingspercentage linkerwand sluis 1 64.55 X
76 Bezettingspercentage rechterwand sluis 1 0.00 X
77 Bezettingspercentage van het sluisoppervlak van sluis: 1 46 X
78
79
80 Schutting 36 van sluis 1
81 Schuttijd: dag 1 • 6 uur 50 minuten
82 In sluis 1 zijn 2 schepen geplaatst
83 De nummers van de geschutte schepen zijn:
84 46 (Zeeschip). Cat. 5 D~: 5412 lengte: 131 , Breedte: 20
85 30 (Zeeschip). Cat. 5 DWT: 5556 Lengte: 133 , Breedte: 20
86 Bezettingspercentage LInkerwand sluis 1 36.48 X
87 Bezettingspercentage rechterwand sluis 1 35.85 X
88 Bezettingspercentage van het sluisoppervlak van sluis: 32 X
89
90
91 Schutting 43 van sluis 2
92 Schuttijd: dag 1 • 7 uur 2 Minuten
93 In sluis 2 zijn 2 schepen geplaatst
94 De nummers van de geschutte schepen zijn:
95 88 (Zeeschip). Cat. 4 DWT: 11692 lengte: 121 , Breedte: 18
96 96 (Binnenvaartschip). lengte: 58, Breedte: 1
91 Bezettingspercentage linkerwand sluis 2 81.88 X
98 Bezettingspercentage rechterwand sluis 2 0.00 X
99 Bezettingspercentage van het sluisoppervlak van sluis: 2 48 X
```

```
Simulatieduur: 90.0 dagen;
Er zijn 6721 Schepen gegenereerd:
 3852 Schepen van type: 1
 1202 Schepen van type: 2
 162 Schepen van type: 3
  791 Schepen van type: 4
  354 Schepen van type: 5
  32 Schepen van type: 6
  150 Schepen van type: 1
  154 Schepen van type: 8
Sluis 1 heeft in de simulatietijd 2003 keer geschut,waarvan 424 keer leeg
om.
Sluis 2 heeft in de simulatietijd 2556 keer geschut, waarvan 686 keer leeg
om.
Sluis 3 heeft in de simulatietijd 1929 keer geschut, waarvan 603 keer leeg
om.
```
#### **FILE IJSH**

```
1
                               2
 2 Reisverslag van schip
 3 1. Moment van melding
                                2.34 Uur
 4 2. A.T.A. - Kruispost
                                4.73 Uur
                               35.35 Minuten
 5 3. Wachttijd kruispost
                               6.08 Uur
 64. A.T.A. - sluis oost
                              21.80 Minuten
 75. Wachttijd in sluis
 86. A.T.A. - haven
 9 7. Wachttijd haven
13.58 Uur
                               4.62 Minuten
108. A.T.A. - Sluis west
                               14.88 Uur
11 9. Wachttijd in sluis
                               22.17 Minuten
12 10. Passeertijd w-o
                                1.06 Uur
13 11. Passeertijd O-W
                                0.55 Uur
14
15
                               5
16 Reisverslag van schip
                               4.08 Uur
17 1. Moment van melding
                               6.48 Uur
18 2. A.T.A. - Kruispost
                                1.36 Minuten
19 3. Wachttijd kruispost
                              7.42 Uur
204. A.T.A. - sluis oost
21 5. Wachttijd in sluis
                               20.74 Minuten
226. A.T.A. - haven
                               15.45 Uur
23 7. Wachttijd haven
                               33.73 Minuten
24 8. A.T.A. - Sluis west
                               17.42 Uur
25 9. Wachttijd in sluis
                               19.82 Minuten
                                0.49 Uur
26 10. Passeertijd w-o
                         \cdot :
                                1.02 Uur
27 11. Passeertijd O'W
28
29
                               1
30 Reisverslag van schip
                               1.07 Uur
31 1. Moment van melding
                                2.97 Uur
32 2. A.T.A. - Kruispost
                              0.00 Minuten
33 3. Wachttijd kruispost
34 4. A.T.A. - sluis oost:
                                3.69 Uur
35 5. Wachttijd in sluis ':
                               14.70 Minuten
36 6. A.T.A. - haven
37 7. Wachttijd haven
23.93 Uur
                               13.82 Minuten
388. A.T.A. - Sluis west
                               25.51 Uur
39 9. Wachttijd in sluis
                               27.79 Minuten
40 10. Passeertijd w-o
                                0.29 Uur
41 11. Passeertijd O-W
                                0.73 Uur
42
43
                               3
44 Reisverslag van schip
45 1. Moment van melding
                                2.62 Uur
462. A.T.A. - Kruispost
                                4.25 Uur
473. Wachttijd kruispost
                                0.00 Minuten
484. A.T.A. - sluis oost
                                4.98 Uur
49 5. Wachttijd in sluis
                               18.83 Minuten
506. A.T.A. - haven
                               23.79 Uur
51 7. Wachttijd haven
                               20.96 Minuten
528. A.T.A. - Sluis west
                               25.59 Uur
53 9. Wachttijd in sluis
                               24.30 Minuten
54 10. Passeertijd w·o
                                0.37 Uur
55 11. Passeertijd O-W
                                0.81 Uur
```
Simulatie IJmond<br>Bijlagen deel 2

viii

56 57 58 Reisverslag van schip 59 1. Moment van melding 60 2. A.T.A. - Kruispost 61 3. Wachttijd kruispost 62 4. A.T.A. - sluis oost 63 5. Wachttijd in sluis 64 6. A.T.A. - haven 65 7. Wachttijd haven 66 8. A.T.A. - Sluis west 679. Wachttijd in sluis 68 10. Passeertijd w-o 69 11. Passeertijd O-W 70 38 13.23 Uur 16.29 Uur 6.25 Minuten 17.58 Uur 15.93 Minuten 25.76 Uur 16.68 Minuten 27.24 Uur 18.54 Minuten 0.42 Uur 0.64 Uur

٠  $\overline{a}$ 

Simulatie IJmond Bijlagen deel 2

### FILE lJW

 $\ddot{\phantom{1}}$ 

٠  $\overline{a}$ 

```
1
 2 Hieronder volgt een lijst met tijden van slecht weer. De tijden zijn
    gegeven in minuten.
 3
 4
 5 BEGIN MIST 7200.00
 6 EINDE MIST
 7
 8 BEGIN WIND 13680.00<br>9 EINDE WIND 14400.00
 9 EINDE WIND
10
11 BEGIN MIST 54720.00<br>12 EINDE MIST 55440.00
12 EINDE MIST
13
14 BEGIN WIND 55440.00
15 EINDE WIND
16
17 BEGIN WIND 66240.00
18 EINDE WIND
19
20 BEGIN MIST 88560.00
21 EINDE MIST
22
23 BEGIN MIST 96480.00<br>24 EINDE MIST 97200.00
24 EINDE MIST 97200.00
25
26 BEGIN WIND 97200.00
27 EINDE WIND
28
29 BEGIN WIND 97920.00
30 EINDE WIND
31
32 BEGIN WIND 101520.00<br>33 EINDE WIND 102240.00
33 EINDE WIND
34
35 BEGIN WIND 116640.00
36 EINDE WIND 117360.00
37
```
#### MODEL IJMONDSI MOD DEFlNE

,

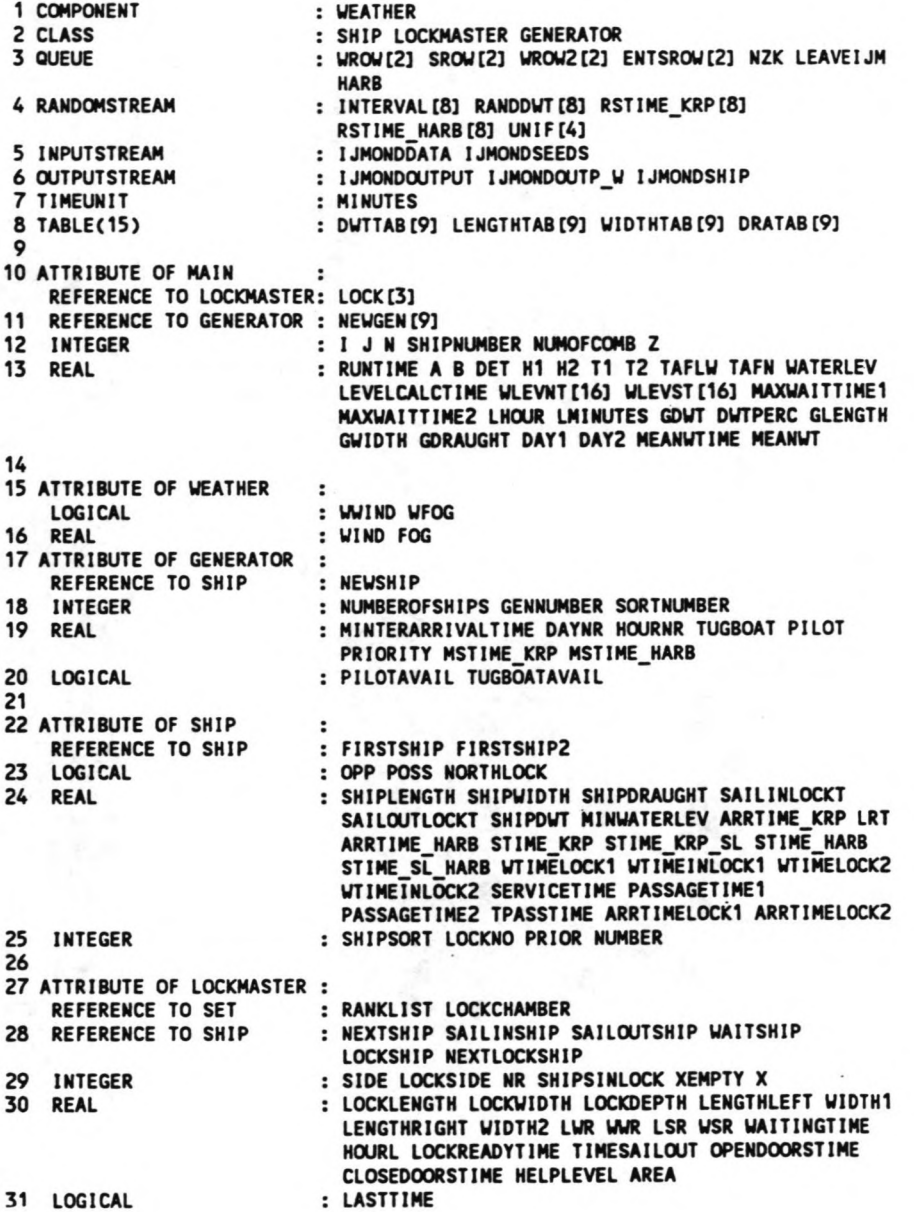

Simulatie IJmond Bijlagen deel 2

#### MOD MAINMOD

```
1 aa Allereerst wordt een aantal gegevens gevraagd aan de gebruiker:
2
3 WRITE "Hoe lang wilt U simuleren (in dagen)" WITH IMAGE XXXXXXXXXXXXXXXXXX
 xxxxxxxxxxxxxxxx
```

```
4 RUNTIME \leq READ
5 WRITE "Hieronder volgt een lijst van schuttingen met gegevens over bezetti
  ngs- percentages en de geschutte schepen voor de 2de en 3de dag." TO
  IJMONOOUTPUT WITH IMAGE XXXXXJOOOOCIIXIIXIIXXIIXXXXIIXIIXXXXXXXXXXXXXXXXXXXXXXXXX
  XXXJOCXXXXXxxxxxxxxxxxxxxxxxxxxxxxxxxxxxxxxxxxxxxxxXXXJOCXXXXXxxxx
```

```
xxxxxxxxx
6 WRITE "Als er leeg wordt omgegaan. wordt deze schutting niet vermeld." TO
 IJMONDOUTPUT W ITH IMAGE xxxxxxxxxxxxxxxxxxxxxxxxxxxxxxxxxxxxxxxxxxxxxxxxxx
 xxxxxxxxxxx
```

```
7 WRITE " " TO IJMONDOUTPUT WITH IMAGE X
 8 WRITE " " TO IJMONDOUTPUT WITH IMAGE X
 \circ10 WRITE "Hieronder volgt een lijst met tijden van slecht weer. De tijden zij
   n gegeven in minuten." TO IJMONDOUTP _W WITH IMAGE XXXXXXXXXXIIXXXXXXXX
   XXXXXXXXXXXXXXXXXXXXXXXXXXXXXXXXXXXXXXXXXXXXXXXXXXXXXXXXXXXXXXXXXXXXXXXXXX
11 WRITE " " TO IJMONDOUTP_W WITH IMAGE X
12 WRITE " " TO IJMONDOUTP_W WITH IMAGE X
13 - \mu - \mu - \mu - \mu - \mu - \mu - \mu13<br>14 aa Vervolgens wordt een aantal gegevens ingelezen uit de invoerfile:
15
16 FOR I « 1 TO 4
     SEED OF UNIF[I] < READ FROM IJMONDSEEDS
18 END
19 FOR I < 1 TO 16
20 WLEVNT [I] < READ FROM IJMONDDATA
21 END
22 FOR I « 1 TO 16
23 WLEVST[I] < READ FROM IJMONDDATA
24 END
25 T1 < READ FROM IJMONDDATA
26 T2 « READ FROM IJMONDDATA
27 DET < READ FROM IJMONDDATA
28
29 aa Nu worden de 8 scheepsgeneratoren geactiveerd. nadat voor elke
       generator attributen zijn ingelezen:
30
31 FOR I< 1 TO 8<br>32 THIS GENER
32 THIS GENERATOR < NEW GENERATOR<br>33 NEWGEN[I] < THIS GENERATOR
33 NEWGEN[I] < THIS GENERATOR<br>34 GENNUMBER < I
34 GENNUMBER < I<br>35 MSTIME KRP < I
       MSTIME KRP < READ FROM IJMONDDATA
36 RESHAPË RSTIME KRP[I] AS SAMPLED FROM DISTRIBUTION UNIFORM WITH
~ PARAMETERS LB(MSTIME KRP-90) UB(MSTIME KRP+90)
37 MSTIME HARB < READ FROM IJMONDDATA<br>38 RESHAPE RSTIME KRP[I] AS SAMPLED FI
       RESHAPE RSTIME KRP[I] AS SAMPLED FROM DISTRIBUTION UNIFORM WITH
       PARAMETERS LB(MSTIME_HARB-90) UB(MSTIME_HARB+90)
39 NUMOFCOMB < READ FROM IJMONDDATA
40 FOR J < 1 TO NUMOFCOMB<br>41 GDWT < READ FROM IJM
41 GDWT < READ FROM IJMONDDATA<br>42 DWTPERC < READ FROM IJMONDD.
42 DWTPERC < READ FROM IJMONDDATA<br>43 TABULATE GDWT IN DWTTAB[I] AT
43 TABULATE GDWT IN DWTTAB[I] AT DWTPERC<br>44 GLENGTH < READ FROM IJMONDDATA<br>45 GWIDTH < READ FROM IJMONDDATA
          GLENGTH < READ FROM IJMONDDATA
45 GWIDTH < READ FROM IJMONDDATA<br>46 GDRAUGHT < READ FROM IJMONDDAT
46 GDRAUGHT < READ FROM IJMONDDATA<br>47 TABULATE GLENGTH IN LENGTHTAB[I
          47 TABULATE GLENGTH IN LENGTHTAB[I] AT GDWT
48 TABULATE GWIDTH IN WIDTHTAB[I) AT GDWT
```

```
49 TABULATE GDRAUGHT IN DRATAB[I) AT GDWT
```

```
50 END
```

```
51
       NUMBEROFSHIPS < READ FROM JMONDDATA
 52 IF I = 1
 53 MINTERARRIVALTIME { 525600: MUMBEROFSHIPS IF I # 1
 54 SEED OF INTERVAL[I] EREAD FROM IJMONDSEEDS
55 _RESHAPE INTERVAL [I] AS SAMPLED FROM DISTRIBUTION EXPONENTIAL WITH
       PARAMETER MEAN(MINTERARRIVALTIME)
56 SEED OF RANDDWT[I] < READ FROM IJMONDSEEDS<br>57 RESHAPE RANDDWT[I] AS SAMPLED FROM DISTRIBL
       RESHAPE RANDDWT[I] AS SAMPLED FROM DISTRIBUTION UNIFORM WITH PARAMETERS
       lB(O) UB(100)
58 ACTIVATE THIS GENERATOR FROM GENERATE IN GENERATORMOD
59 END
60
61 QQ Nadat er nog een aantal gegevens is ingelezen, worden de 3 sluizen
       geactiveerd:
62
63 Z<O
64 MEANWTIME < 0
65 WRITE "MAXWAITTIME1 " WITH IMAGE XXXXXXXXXXXXXX
66 MAXWAITTIME1 < READ @@FROM IJMONDDATA
67 WRITE "MAXWAITTIME2 " WITH IMAGE XXXXXXXXXXXXXX
68 MAXWAITTIME2 < READ @@FROM IJMONDDATA
69 WRITE "BEGINDAG DOWNTIME SLUIS 1" WITH IMAGE XXXXXXXXXXXXXXXXXXXXXXX
70 DAY1 < READ
71 WRITE "EINDDAG DOWNTIME SLUIS 1" WITH IMAGE XXXXXXXXXXXXXXXXXXXXXXX
rz DAY2 < READ
73 FOR I < 1 TO 3
      LOCK[I] < NEW LOCKMASTER
75 THIS LOCKMASTER < lOCK[I]
76 NR « I
77 RANKLIST < NEW SET
78 LOCKCHAMBER < NEW SET<br>79 SIDE < 1
79 SIDE < 1<br>80 LOCKSIDE
80 LOCKSIDE < 1<br>81 X < 1
81 X < 1<br>82 OPEND
82 OPENDOORSTIME < READ FROM IJMONDDATA<br>83 CLOSEDOORSTIME < READ FROM IJMONDDAT
83 CLOSEDOORSTIME < READ FROM IJMONDDATA<br>84 LOCKLENGTH < READ FROM IJMONDDATA
      LOCKLENGTH < READ FROM IJMONDDATA
85 LOCKWIDTH < READ FROM IJMONDDATA<br>86 LOCKDEPTH < READ FROM IJMONDDATA
86 LOCKDEPTH < READ FROM IJMONDDATA<br>87 ACTIVATE THIS LOCKMASTER FROM ST/
      ACTIVATE THIS LOCKMASTER FROM START IN LOCKMASTER_CVDL
88 END
89
90 aa Tenslotte wordt de weergenerator geactiveerd:
91
92 ACTIVATE WEATHER FROM WEATHERGEN IN WEATHERGENERATOR
93
94 aa Er wordt gerekend tot de simulatieduur over is, en vervolgens worden
       alle generatoren stopgezet en worden de statistieken op het scherm
       weergegeven:
95
96 WAlT RUNTIME DAYS
97 WRITE "Simulatieduur : ";RUNTIME;" dagen" TO IJMONDOUTPUT WITH IMAGE
    lOtXXXXXXXXXXJOtlOt=xxx.x=xxxxxx
98 WRITE "Er zijn";SHIPNUMBER;"Schepen gegenereerd:" TO IJMONDOUTPUT WITH
    IMAGE xxxxxxx<sup>=</sup>xxxxx<sup>=</sup>xxxxxxxxxxxxxxxxxxx
99 FOR I < 1 TO 5
100 WRITE SORTNUMBER OF NEWGEN[I]; "Schepen van type:"; I TO IJMONDOUTPUT WITH
       IMAGE xxxxx<sup>2</sup>xxxxxxxxxxxxxxxx<sup>2</sup>x
101 END
102 FOR I < 1 TO 3
103 WRITE "Sluis"; I; "heeft in de simulatietijd"; X OF LOCK[I];
      "keer geschut,waarvan";XEMPTY OF LOCK[I];"keer leegom." TO IJMONDOUTPUT
      WI TH IMAGE XXXlOt =X=XlOUOOUOUOOOtXXXXXXXXXJOtlOt =JOtlOt=XXXlOtlOtlOtlOtlOtXJOtlOt =X
    xxx=xxxxxxxxxxx
104 END
```
 FOR I • 1 TO 5 CANCEL NEWGEN[I] END FOR I • 1 TO 3 CANCEL LOCK[I] END CANCEL ALL PRINT STATISTICS CLOSE IJMONDOUTPUT 114 CLOSE IJMONDOUTP W CLOSE IJMONDSHIP-TERMINATE

# **MOD GENERATORMOD**

```
1 aa Het starten van het genereren:
 2
 3 GENERATE:
 4 WAlT INTERVAl[GENNUMBER]
 5
 6 aa De binnenvaartschepen worden niet gegenereerd tussen 20 uur en 6 uur
        en niet op zaterdag en zondag:
 7
 8 IF GENNUMBER = 1<br>9 DAYNR < NOW:14
9 DAYNR < NOW:1440<br>10 WHILE DAYNR > 8
      WHILE DAYNR \geq 811 DAYNR • DAYNR - 7
12 END
13 WAIT (8-DAYNR)x24x60 IF DAYNR \geq 6<br>14 HOURNR < NOW:60
14 HOURNR < NOW:60<br>15 WHILE HOURNR > 2
15 WHILE HOURNR \geq 24<br>16 HOURNR < HOURNR
16 HOURNR < HOURNR - 24<br>17 END
17 END
18 IF HOURNR > 20
19 WAlT (24:HOURNR)x60
20 REPEAT FROM GENERATE<br>21 END<br>22 WAIT (6-HOURNR)x60 IF I
      END
      WAIT (6-HOURNR)x60 IF HOURNR \leq 6
23 END - 23 END - 23 END - 23 END - 23 END - 23 END - 23 END - 23 END - 23 END - 23 END - 23 END - 23 END - 23
24
25 aa Zeeschepen worden door het hele jaar en op elk uur van de dag
         gegenereerd, met een bepaalde tussenaankomstti jd:
26
27 NEWSHIP < NEW SHIP
28 THIS SHIP < NEWSHIP
29 SORTNUMBER OF THIS GENERATOR \leq sortnumber + 1
30
31 aa De afmetingen en specifieke kenmerken van het schip worden bepaald in
        een macro shipdimensions, de omstandigheden m.b.t. de loods en de
        sleepboten, worden in de macro tug_pi lot bepaald:
32
33 CAlL SHIPDIMENSIONS
34 CALL TUG_PILOT IF SHIPSORT \neq 1
35 SHIPSORT < GENNUMBER
36 SHIPNUMBER • SHIPNUMBER + 1
37 NUMBER • SHIPNUMBER
38 ACTIVATE NEWSHIP FROM SEASHIP IN SHIPPROCESS IF SHIPSORT ≠ 1<br>39 ACTIVATE NEWSHIP FROM INLANDSHIP IN INLSHIPPROCESS IF SHIPSORT = 1
40 REPEAT FROM GENERATE
```
#### MOD SBIPPROCESS

```
1 aa Een zeeschip doet z'n eerste melding van aankomst voor de kruispost,
      het schip wordt vanaf dat moment in de plaming betrokken, het komt in
      een vaarrij terecht (entsrow[1]):
 2
 3 SEASHIP:
 4
 5 ARRTIME KRP < NCW + STIME KRP
 6 ENTER ENTSROW[1]
 7 WAIT WHILE (WWIND = TRUE)v(WFOG = TRUE)8 WAlT STIME KRP
 9 ENTER WRCW[1] AND TAKE PLACE RANKED BY PRIOR
10 LEAVE ENTSROW[1]
11
12 aa Als het schip bij de kruispost is aangekomen kan het of meteen
      doorvaren naar de sluis, of het moet daar in een wachtrij wachten tot
      het toestemming krijgt door te varen:
13
14 PASSIVATE IF POSS OF THIS SHIP = FALSE
15 ENTER SROW[1]
16 WAlT LRT OF THIS SHIP -(NCW + STIME KRP SL OF THIS SHIP) IF (NCW +
   STIME KRP SL OF THIS SHIP) < LRT OF THIS SHIP
17 SAILTOLOCK:
18 I < LOCKNO OF THIS SHIP
19 FIRSTSHIP < FIRST SHIP IN WRCW[1] WITH (LOCKNO = I)
20 aa De schepen die mogen doorvaren naar de sluis vertrekken een voor een,
      met een bepaalde tussentijd:
21
22 IF THIS SHIP IS FIRSTSHIP
23 WAlT 0.01
24 WITHELOCK1 OF THIS SHIP < NOW - ARRTIME_KRP OF THIS SHIP<br>25 WITHELOCK1 < 0 IF WITHELOCK1 < 0.5
25 WTIMELOCK1 < 0 IF WTIMELOCK1 < 0.5<br>26 LEAVE WROW[1]
     LEAVE WROW[1]
27 END
28 IF THIS SHIP IS NOT FIRSTSHIP<br>29 WAIT SAILINLOCKT OF FIRSTSH
    WAIT SAILINLOCKT OF FIRSTSHIP
30 REPEAT FROM SAILTOLOCK
31 END
32 WAIT STIME_KRP_SL OF THIS SHIP
33 PASSIVATE
34 aa Aangekomen bij de sluis kan het schip meteen doorvaren de kolk in,
      daar wordt gewacht tot het schutproces klaar is, en vervolgens kunnen
      de schepen een voor een weer uit de kolk varen:
35
36 ENTER LOCKCHAMBER OF LOCK[LOCKNO OF THIS SHIPl
37 LEAVE SROW[1]
38 WAlT SAILINLOCKT OF THIS SHIP
39 ARRTIMELOCK1 OF THIS SHIP < NOW
40 PASSIVATE
41 WTIMEINLOCK1 OF THIS SHIP < NCW- ARRTIMELOCK1 OF THIS SHIP
42 WAlT SAILOUTLOCKT OF THIS SHIP
43 ENTER NZK
44 LEAVE LOCKCHAMBER OF LOCK[LOCKNO OF THIS SHIPl
45
46 aa Nu vaart het schip het Noordzeekanaal binnen, het vaart door tot de
      bestemmingshaven, ligt daar een bepaalde tijd te laden en lossen en
      neemt vervolgens weer plaats in de vooraanmeldingsrij (entsrow[2]);
      Het proces herhaalt zich nu vanaf de andere zijde:
47
48 WAlT STIME SL HARB
49 ENTER HARB
50 PASSAGETIME1 < WTIMELOCK1 + WTIMEINLOCK1 + SAILINLOCKT + SAILOUTLOCKT
51 LEAVE NZK
52
53 WAlT SERVICETIME
54 LOCKNO OF THIS SHIP < 0
55 OPP OF THIS SHIP < FALSE
56 POSS OF THIS SHIP < FALSE
57 LRT OF THIS SHIP < 0
```
Simulatie IJmond Bijlagen deel 2

```
58
59 ARRTIME_HARB < NOW + STIME HARB
60 ENTER ENTSROW[2]
61 LEAVE HARS
~: wAlT WHILE (WWIND=TRUE) v (WFOG = TRUE)
63 WAIT STIME_HARB
64 ENTER WROW[2] AND TAKE PLACE RANKED BY PRIOR
65 LEAVE ENTSROW[2]
66 PASSIVATE.IF POSS OF THIS SHIP = FALSE
67 ENTER SROW[2]
68 WAlT LRT OF THIS SHIP-(NCW + STIME SL HARS) IF (NCW + STIME_SL_HARS) < LRT
69 SAILTOLOCK2:
70 I • LOCKNO OF THIS SHIP
71 FIRSTSHIP2 • FIRST SHIP IN WRCW(21 WITH LOCKNO = I
72 IF THIS SHIP IS FIRSTSHIP2
73 WAlT 0.01
74 WTIMELOCK2 < NOW - ARRTIME HARB<br>75 WTIMELOCK2 < 0 IF WTIMELOCK2<0.5
75 WTIMELOCK2 < 0 IF WTIMELOCK2<0.5<br>76 IEAVE WROWIZI
    LEAVE WROW(2)
rt END
78 IF THIS SHIP IS NOT FIRSTSHIP2
 79 WAlT SAILINLOCKT OF FIRSTSHIP2
 80 REPEAT FROM SAILTOLOCK2
81 END
82 WAlT STIME SL HARS
83 PASSIVATE
84 ENTER LOCKCHAMSER OF LOCK[LOCKNO OF THIS SHIP]
85 LEAVE SROW[2]
86 WAlT SAILINLOCKT OF THIS SHIP
87 ARRTIMELOCK2 OF THIS SHIP < NOW
88 PASSIVATE
 89 WTIMEINLOCKZ OF THIS SHIP< NOW - ARRTIMELOCKZ OF THIS SHIP<br>90 WAIT SAILOUTLOCKT OF THIS SHIP
91 ENTER LEAVEIJM
92 LEAVE LOCKCHAMSER OF LOCK (LOCKNO]
93 WAIT STIME_KRP_SL
95 aa Uiteindelijk komt het schip in de vertrekrij terecht en verlaat dan
       het systeem:
96
97 PASSAGETIME2 • WTIMELOCK2 + WTIMEINLOCK2 + SAILINLOCKT + SAILOUTLOCKT
98 TPASSTIME • PASSAGETIME1 + PASSAGETIME2
99 CALL PRINTSHIP
100 LEAVE LEAVEIJM
101 TERMINATE
```
# MOD INLSHIPPROCESS XVII

```
1 INLANDSHIP:
  2 ARRTIME KRP<NOW
  3 ENTER WROW2[1]
  4 PASSIVATE
  5 WTIMELOCK1 < NOW - ARRTIME KRP
  6 WTIMELOCK1 < 0 IF WTIMELOCK1 < 0.57 wtimelock1 < 0 if wtimelock1 > 180
 8 ENTER LoCKCHAMBER OF LOCK[LOCKNO OF THIS SHIP]
  9 LEAVE WROW2[1]
 10 WAlT SAILINLOCKT OF THIS SHIP
 11 ARRTIMELOCK1 OF THIS SHIP < NOW
 12 PASSIVATE
 13 WITMEINLOCK1 OF THIS SHIP< NOW - ARRTIMELOCK1 OF THIS SHIP
 14 WAlT SAILOUTLOCKT OF THIS SHIP
 15 LEAVE LOCKCHAMBER OF LOCK[LOCKNO OF THIS SHIP]
16 PASSAGETIME1 < WTIMELOCK1 + WTIMEINLOCK1 + SAILINLOCKT + SAILOUTLOCKT
 17 POSS OF THIS SHIP < FALSE
18 LOCKNO OF THIS SHIP \leq 019 HOURNR < NOW :60
20 WHILE HOURNR > 24<br>21 HOURNR < HOURNR
    HOLRNR < HOLRNR - 2422 END
23 WAIT 360+((24-HOURNR)x60) IF HOURNR > 20
24 WAIT (6-HOURNR)x60 IF HOURNR \leq 6
25 DAYNR < CEIL(NOW : 1440)
26 WHILE DAYNR > 7<br>27 DAYNR < DAYNR
     DAYNR < DAYNR - 7
28 END
29 WAIT (8-DAYNR)x24x60 IF DAYNR \geq 630 WAIT SERVICETIME
31 ARRTIME_HARB < NOW
32 ENTER wR0W2[2]
33 PASSIVATE
34 WTIMELOCK2 < NOW - ARRTIME_HARB
35 WTIMELOCK2 < 0 IF WTIMELOCK2 < 0.536 WTIMELOCK2 <0 IF WTIMELOCK2 > 180
37 ENTER LOCKCHAMBER OF LOCK[LOCKNO OF THIS SHIPl
38 LEAVE WROW2 [2]
39 WAIT SAILINLOCKT OF THIS SHIP
40 ARRTIMELOCK2 < NOW
41 PASSIVATE
42 WIIMEINLOCK2 OF THIS SHIP< NOW - ARRTIMELOCK2 OF THIS SHIP
43 WAlT SAILOUTLOCKT OF THIS SHIP
44 LEAVE LOCKCHAMBER OF LOCK[LOCKNO OF THIS SHIPl
45 PASSAGETIME2 < WTIMELOCK1 + WTIMEINLOCK2 + SAILINLOCKT + SAILOUTLOCKT
46 TPASSTIME c PASSAGETIME1 + PASSAGETIME2
47 CALL PRINTSHIP
48 TERMINATE
```
#### MOD LOCKMASTER\_CVDL

```
1 aa De start van de sluisplanning:
 2
 3 START:
 4
 5 NEXTLOCKSHIP < NONE
 6 SHIPSINLOCK < 0
 7 LASTTIME < FALSE
 8 LENGTHLEFT < LOCKLENGTH
 9 LENGTHRIGHT < LOCKLENGTH
10 WIDTH1 < 0
11 WIDTH2 < LOCKWIDTH
12 FOR EACH SHIP IN WROW[3-SIDEl WITH LOCKNO = 0
13 OPP < FALSE
14 END
15 FOR EACH SHIP IN ENTSROW[3-SIDEl WITH LOCKNO = 0
    OPP \nless FALSE
17 END
18
19 aa Het moment waarop de sluis vrij zal zijn wordt berekend:
20
21 CALL TIMECALCULATION
22
23 aa De Zuidersluis schut niet van 22 uur tot 6 uur:
24 IF NR OF THIS LOCKMASTER= 3<br>25 HOURL < LOCKREADYTIME : 6
25 HOURL < LOCKREADYTIME : 60<br>26 WHILE HOURL > 24
26 WHILE HOURL \geq 24<br>27 HOURL < HOURL
27 HOURL < HOÜRL - 24
28 END
29 IF ((HOURL ≥ 21)∨(HOURL<u><</u>6))^(LOCKCHAMBER IS NOT EMPTY)<br>30 LASTTIME < TRUE
       GOTO STARTLOCK
31 GO<br>32 END<br>33 IF
33 IF HOURL > 21<br>34 WAIT (24-HO<br>35 HOURL < 0
        WAIT (24-HOURL) \times 60HOURL < 036 END<br>37 WAI
     WAIT (6-HOURL)x 60 IF HOURL \leq 6
38 END
39
40 IF NR OF THIS LOCKMASTER = 1
41 HOURL < LOCKREADYTIME : 1440
42 GOTO PLANSHIP IF HOURL < DAY1<br>43 IF (HOURL <u>></u> DAY1)^(LOCKCHAMBE
43 IF (HOURL> DAY1)-(LOCKCHAMBER IS NOT EMPTY)
44 LASTTIMË < TRUE
45 GOTO STARTLOCK
46 END<br>47 WAI1
47 WAIT WHILE ((NOW:1440) < DAY2) IF (HOURL > DAY1)<br>48 WRITE "BEGINDAG DOWNTIME SLUIS 1 " WITH IMAGE XX)
48 WRITE "BEGINDAG DOWNTIME SLUIS 1 n WITH IMAGE XXlOOOOOOOOOOOUXX
49 DAY1 < READ
50 WRITE "EINDDAG DOWNTIME SLUIS 1 n WITH IMAGE XXXXXXXXXXXXXXXXXlOUOOtXJ(
     DATA \triangleleft READ52 END
53 aa De zeeschepen die meekunnen met de eerstvolgende schutting
       worden geselecteerd:
54
55 PLANSHIP:
56 NEXTSHIP < FIRST SHIP IN WROW[3-SIDEl WITH (OPP = FALSE)-(LOCKNO=O)
57 GOTO RESTARTSAILING IF (NEXTSHIP IS NONE)v(SHIPSINLOCK>3)
58 OPP OF NEXTSHIP \le TRUE
59 POSS OF NEXTSHIP < TRUE
60 CALL CHECK WATERLEVEL IF PRIOR OF NEXTSHIP = 0
61 CALL CHAMBËRFILL IF POSS OF NEXTSHIP = TRUE
62 IF POSS OF NEXTSHIP = TRUE
63 SHIPSINLOCK < SHIPSINLOCK + 1
64 JOIN NEXTSHIP TO RANKLIST RANKED BY SHIPWIDTH
65 LOCKNO OF NEXTSHIP < NR OF THIS LOCKMASTER
66 LRT OF NEXTSHIP < LOCKREADYTIME OF THIS LOCKMASTER
67 GOTO RESTART IF PRIOR OF NEXTSHIP = 0
68 END
```

```
69 REPEAT FROM PLANSHIP
70
71 aa De geselecteerde zeeschepen worden op volgorde van breedte
       gereactiveerd:
n
73 RESTARTSAllING:
74 NEXTSHIP < FIRST SHIP IN RANKLIST WITH GREATEST STIME SL_HARB IF SIDE = 1
75 NEXTSHIP < FIRST SHIP IN RANKLIST WITH GREATEST STIME_KRP_SL IF SIDE = 2
76 GOTO WAITING IF NEXTSHIP IS NONE
77 FOR EACH SHIP IN RANKLIST WITH LOCKNO = NR
78 STIME KRP Sl c STIME KRP SLOF NEXTSHIP IF SIDE = 2
79   STIME_SL_HARB < STIME_SL_HARB OF NEXTSHIP IF SIDE = 1<br>80 END
81 RESTART:
82 NEXTSHIP c lAST SHIP IN RANKLIST WITH LOCKNO = NR
83 GOTO WAITING IF NEXTSHIP IS NONE
84 REMOVE NEXTSHIP FROM RANKLIST
85 REACTIVATE NEXTSHIP
86 NEXTlOCKSHIP OF THIS LOCKMASTERe NEXTSHIP
87 GOTO STARTlOCK IF PRIOR OF NEXTSHIP = 0
88 REPEAT FROM RESTART
89
90 aa Er wordt gekeken of er nog schepen meekunnen die zich al gemeld hebben
91
92 WAITING:
93 WAlTSHIP c FIRST SHIP IN ENTSROW[3-SIDEl WITH (OPP = FAlSE)"(lOCKNO=O)
94 GOTO PLANLOCK IF (WAITSHIP IS NONE)v(SHIPSINLOCK > 3)
95 OPP OF WAITSHIP < TRUE
96 CAll WAlTMACRO
97 IF POSS OF WAITSHIP = TRUE<br>98 SHIPSINLOCK < SHIPSINLOCK
98 SHIPSINLOCK < SHIPSINLOCK + 1<br>99 LOCKNO OF WAITSHIP < NR OF TH
      LOCKNO OF WAITSHIP < NR OF THIS LOCKMASTER
100 NEXTLOCKSHIP OF THIS LOCKMASTER< WAITSHIP<br>101 LRT OF WAITSHIP < LOCKREADYTIME OF THIS LO
     LRT OF WAITSHIP < LOCKREADYTIME OF THIS LOCKMASTER
102 END
103 REPEAT FROM WAITING
1~
105 aa Als er geen schepen gepland zijn voor de volgende schutting
       wordt gekeken of er gewacht wordt, of leeg omgegaan wordt:
106
107 PlANlOCK:
108 GOTO STARTlOCK IF lOCKCHAMBER OF THIS LOCKMASTER IS NOT EMPTY
109 IF NEXTlOCKSHIP OF THIS LOCKMASTER IS NOT NONE
110 GOTO STARTLOCK IF SIDE = LOCKSIDE
111 SIDE c 3 - SIDE
112 GOTO SAlllNGOUT
113 END
114 IF (NEXTlOCKSHIP OF THIS LOCKMASTER IS NONE) " (lOCKCHAMBER OF THIS
    LOCKMASTER IS EMPTY)
115 NEXTlOCKSHIP c FIRST SHIP IN WR0W2[3-SIDEl WITH LOCKNO = 0
116 IF NEXTlOCKSHIP IS NONE
117 WAlT 10
118 SIDE \leq 3 - SIDE119 REPEAT FROM START
120 END<br>121 LOCI
      LOCKNO OF NEXTLOCKSHIP < NR
122 GOTO STARTlOCK IF SIDE = lOCKSIDE
123 SIDE \leq 3 - SIDE124 GOTO INITIATESHIP
```
125 END

Simulatie IJmond Bijlagen deel 2

```
126
 127 aa Nu wordt begonnen met het feitelijke schutten:
 128
 129 STARTLOCK:
 130 x \times x + 1131 WAIT CLOSEDOORSTIME
 132 LEVELCALCTIME \leq NOW
 133 CALL WATERLEVEL
 134 WAIT ABS(WATERLEVx4) + OPENDOORSTIME
135 SIDE \times 3 - SIDE
 136
 137 @@ De schepen worden een voor een gereactiveerd en varen uit
        de kolk:
138
139 SAILINGOUT:
 140 SAILOUTSHIP < FIRST SHIP IN LOCKCHAMBER
 141 GOTO PLACESEASHIP IF SAllOUTSHIP IS NONE
 142 REACTIVATE SAILOUTSHIP
 143 WAIT SAILOUTLOCKT OF SAILOUTSHIP + 0.01
 144 REPEAT FROM SAILINGOOT
145
 146
147 aa Er wordt gewacht op de geplande zeeschepen en vervolgens
        worden ze in de sluis gelaten:
148
149 PLACESEASHIP:
150 GOTO REPEATLOCK IF ((NR OF THIS LOCKMASTER=3)v(NR OF THIS LOCKMASTER=1))
     ·(LASTTIME = TRUE)
151 I \le NR of this lockmaster
152 SAILINSHIP < FIRST SHIP IN SROW[SIDE] WITH LOCKNO = I
 153 IF SAILINSHIP IS NONE
 154 SAILINSHIP < FIRST SHIP IN ENTSROW[SIDE] WITH LOCKNO =
155 GOTO INITIATESHIP IF SAILINSHIP IS NONE
156 END
157 WAlT WHILE SAILINSHIP IS ACTIVE
158 REACTIVATE SAILINSHIP
159 WAlT SAILINLOCKT + 0.01
160 REPEAT FROM PLACESEASHIP
161
162 aa De binnenvaartschepen worden geselecteerd voor de schutting en worden
        een voor een in de kolk gelaten:
163
164 INITIATESHIP:
165 FOR EACH SHIP IN WROW2[SIDE] WITH (LOCKNO=0)v
    (LOCKNO=NR OF THIS LOCKMASTER)
166 OPP c FALSE
167 END
168
169 PLACEINLANDSHIP:
170 NEXTSHIP < FIRST SHIP IN WROW2[SIDE] WITH (OPP = FALSE) \hat{ } (( LOCKNO=0 ) v
    (LOCKNO=NR OF THIS LOCKMASTER))
171 GOTO REPEATLOCK IF (NEXTSHIP IS NONE)v(SHIPSINLOCK \geq 10)172 OPP OF NEXTSHIP \le TRUE
173 CALL CHAMBERFILL IF (LOCKNO OF NEXTSHIP = O)v(LOCICNO OF NEXTSHIP =NR)
174 IF POSS OF NEXTSHIP = TRUE
175 SHIPSINLOCK < SHIPSINLOCK + 1
176 LOCKNO OF NEXTSHIP < NR OF THIS LOCKMASTER<br>177 REACTIVATE NEXTSHIP
177 REACTIVATE NEXTSHIP<br>178 WAIT WHILE NEXTSHIP
     WAIT WHILE NEXTSHIP IS ACTIVE
179 END
180 REPEAT FROM PLACEINLANDSHIP
181
182 aa Een aantal gegevens wordt opgeslagen en vervolgens wordt
       opnieuw begonnen met het proces:
183
184 REPEATlOCK:
185 CALL PRINTING
186 LOCKSIDE < SIDE
187 REPEAT FROM START
```
Simulatie IJmond Bijlagen deel 2

# **HOD WEATHERGENERATOR** xxi

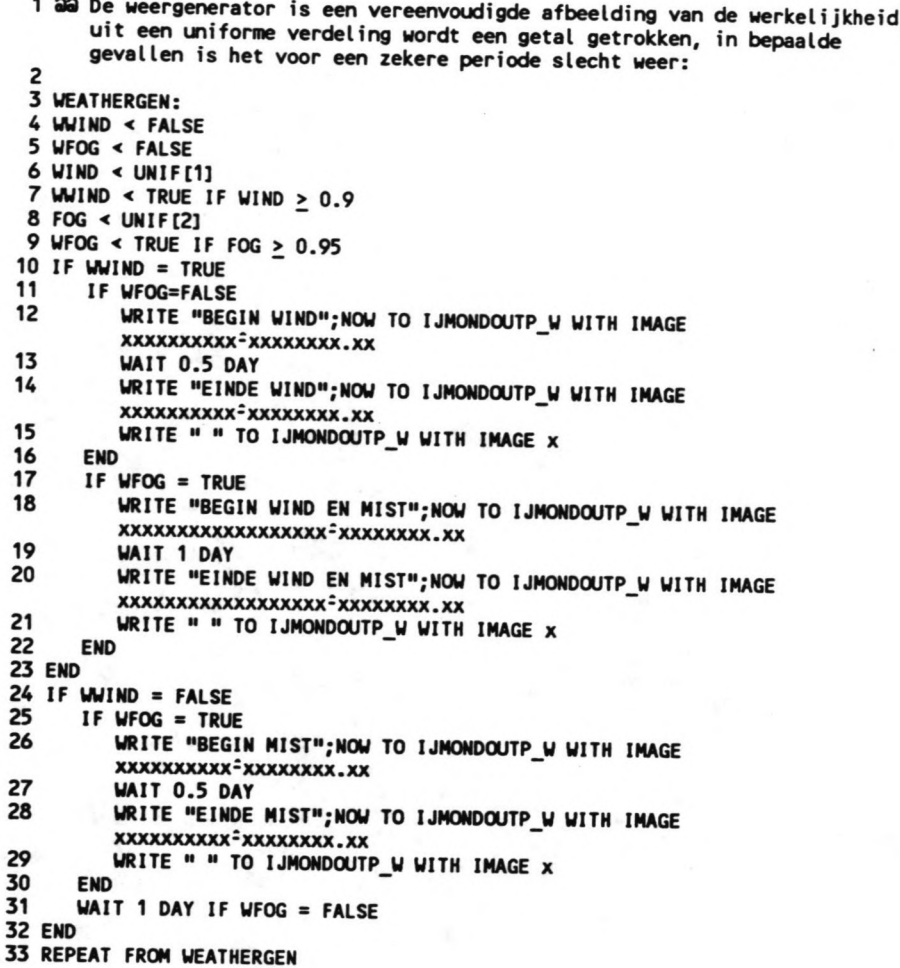

#### **MAC CHAMBERFILL**

```
1 POSS OF NEXTSHIP < FALSE
 2 GOTO ENDC IF (SHIPDRAUGHT+0.8) > LOCKDEPTH<br>3 GOTO ENDC IF (NR OF THIS LOCKMASTER ≠ 1)^(NORTHLOCK OF NEXTSHIP =TRUE)
 4 IF LENGTHLEFT > LENGTHRIGHT
 5 LWR < LENGTHRIGHT
 6 WWR < LOCKWIDTH<br>7 LSR < LENGTHLEF
     LSR < LENGTHLEFT
 8 WSR < WIDTH2
 9 END
10 IF LENGTHLEFT = LENGTHRIGHT
11 LWR < LENGTHLEFT
12 WWR < LOCKWIDTH
13 LSR < LENGTHLEFT
14 WSR < LOCKWIDTH
15 END
16 IF LENGTHLEFT < LENGTHRIGHT
17 LWR < LENGTHLEFT<br>18 WWR < LOCKWIDTH
18 WWR < LOCKWIDTH<br>19 LSR < LENGTHRIGI
19 LSR < LENGTHRIGHT<br>20 WSR < LOCKWIDTH -
     WSR < LOCKWIDTH - WIDTH1
21 END
22 IF ((1.03xSHIPLENGTH OF NEXTSHIP)<LSR)^((1.02xSHI?WIDTH OF NEXTSHIP)<WSR)<br>23 POSS OF NEXTSHIP < TRUE
23 POSS OF NEXTSHIP < TRUE<br>24 IF LENGTHLEFT < LENGTHR
24 IF LENGTHLEFT < LENGTHRIGHT
          25 LENGTHRIGHT < LENGTHRIGHT - (1.03xSHIPLENGTH OF NEXTSHIP)
26 \lIDTH2 < LOCK\lIDTH - (1.02xSHIP\lIDTH OF NEXTSHIP)
27 GOTO ENDC<br>28 END
28 END<br>29 LENG
       LENGTHLEFT < LENGTHLEFT - (1.03xSHIPLENGTH OF NEXTSHIP)
30 WIDTH1 < 1.02xSHIPWIDTH OF NEXTSHIP<br>31 GOTO ENDC
       GOTO ENDC
32 END
33 IF ((1.03xSHIPLENGTH OF NEXTSHIP)<LWR)^((1.02xSHIPWIDTH OF NEXTSHIP)<WWR)
34 POSS OF NEXTSHIP < TRUE 35 LENGTHRIGHT < LENGTHRIGHT
       LENGTHRIGHT < LENGTHRIGHT-(1.03xSHIPLENGTH OF NEXTSHIP) IF (1.02x
       SHIPWIDTH OF NEXTSHIP) > WIDTH1
36 LENGTHLEFT < LENGTHLEFT - (1.03xSHIPLENGTH OF NEXTSHIP) IF (1.02x
       SHIPWIDTH OF NEXTSHIP) < WIDTH1
37 WIDTH1 < LOCKWIDTH - (1.02xSHIPWIDTH) IF (1.02xSHIPWIDTH OF NEXTSHIP)>
       \lIOTH1
38 END
```
**39 ENDC:** 

#### xxiii

#### **MAC SHIPDlMENSIONS**

```
1 aa Het bepalen van de dimensie's van een schip gebeurt aan de hand van een
       D.W.T.- categorie, verder wordt er een aantal vaartijden gegenereerd
       'Jit bepaalde verdel ingen en wordt nog een aantal attributen bepaald:
  \epsilon3 SHIPSORT < GENNUMBER
  4 POSS 4 FALSE
 5 LRT \leq 06 LOCKNO < 07 SHIPOWT c VALUE OF OWTTAB[SHIPSORT] AT (RANDDWT[SHIPSORT])
 8 SHIPLENGTH c VALUE OF LENGTHTAB[SHIPSORT] AT (SHIPOWT)
 9 SHIPWIDTH < VALUE OF WIDTHTAB[SHIPSORT] AT (SHIPDWT)
10 SHIPORAUGHT c VALUE OF DRATAB[SHIPSORT] AT (SHIPDWT)
11
12 NORTHLOCK < FALSE
13 NORTHLOCK c TRUE IF (SHIPLENGTH>200)v(SHIPWIDTH>20)v(SHIPDRAUGHT>9)
14 IF SHIPSORT \neq 1
15 STIME KRP < RSTIME KRP[SHIPSORT]<br>16 STIME HARB < RSTIME HARBISHIPSOR
    STIME_HARB < RSTIME_HARB[SHIPSORT]
17 END
18 SAILINLOCKT < SHIPLENGTH : 40
19 SAILOUTLOCKT < SHIPLENGTH : 45
20 PRIORITY < UNIF [3]
21 PRIOR \leq 2
22 IF SHIPSORT = 1<br>23 STIME KRP < 0
23 STIME KRP < 0<br>24 STIME HARB < 0
24 STIME HARB \le 0<br>25 STIME KRP SL \le25 STIME-KRP SL c 0
26 STIME-SL HARB c 0
27 CHOOSESERVT:<br>28 SERVICETIME
28 SERVICETIME < 6 \times 60 \times UNIF[4]<br>29 REPEAT FROM CHOOSESERVT IF SER
     29 REPEAT FROM CHOOSESERVT IF SERVICETIME<6O
30 END
31 IF SHIPSORT \neq 1<br>32 STIME KRP SL
32 STIME KRP SL c 42
33 STIME-KRP-SL c 51 IF SHIPDWT > 10000
34 STIME-KRP-SL c 95 IF SHIPOWT > 80000
35 STIME-SL HARB c 70
36 STIME-SL-HARB < 80 IF SHIPDWT > 10000
37 STIME-SL-HARB < 100 IF SHIPOWT > 80000
38 CHOOSESERVT2:<br>39 SERVICETIME
39 SERVICETIME < 20 x 60 x UNIF[4]
40 REPEAT FROM CHOOSESERVT2 IF SERVICETIME<4x6O
41 PRIOR c 1 IF PRIORITY > 0.90
42 END
43 IF SHIPSORT = 5
44 PRIOR < 0 IF PRIORITY \geq 0.95<br>45 MINWATERLEY < 0.90
     MINWATERLEY < 0.9046 END
```
#### **MAC WAlTMACRO** xxiv

```
1 POSS OF WAITSHIP \prec TRUE
  2 POSS OF WAITSHIP < FALSE IF (WWIND = TRUE) \vee (WFOG = TRUE)
  3 GOTO ENDW IF POSS OF WAITSHIP = FALSE
  WAITINGTIME <ARRTIME_KRP OF WAITSHIP +STIME_KRP_SL OF WAITSHIP - NOW
  S WAITINGTIME * ARRTIME HARB OF WAITSHIP + STIME SL HARB OF WAITSHIP - NOW
  6 POSS OF WAITSHIP < FALSE IF (WROW2[3-SIDE] IS NOT EMPTY) (WAITINGTIME >
    MAXWAITTIME1)
  7 POSS OF WAITSHIP < FALSE IF WAITINGTIME > MAXWAITTIME2
 8 GOTO ENDW IF POSS OF WAlTSHIP = FALSE
  9 IF PRIOR OF WAlTSHIP = 0
10 LEVELCALCTIME <(ARRIVALTIME OF WAITSHIP+STIME KRP) - NOW IF SIDE = 2<br>11 LEVELCALCTIME <(ARRIVALTIME OF UAITSHIP+STIME HARRISTIME OF WARD)
     LEVELCALCTIME <(ARRIVALTIME OF WAITSHIP+STIME_HARB+STIME_SL_HARB+
       OPENDOORSTIME + CLOSEDOORSTIME + 30)- NOW IF \overline{S}IDE = 1
12 HELPLEVEL < LEVELCALCTIME<br>13 I < 1
13 I \lt 1<br>14 CHECK
14 CHECK2:<br>15 POSS OF
15 POSS OF WAITSHIP \times TRUE<br>16 I \times I + 1
16 I \leq I + 1<br>17 CALL WATER
17 CALL WATERLEVEL<br>18 IF WATERLEV > M
18 IF WATERLEV > MINWATERLEV<br>19 LEVELCALCTIME < LEVELCAL
19 LEVELCALCTIME < LEVELCALCTIME + STIME_KRP_SL<br>20 CALL WATERLEVEL
20 CALL WATERLEVEL<br>21 GOTO CONTINUE2
21 GOTO CONTINUE2 IF WATERLEV > MINWATERLEV
22 END<br>23 POSS
23 POSS OF WAITSHIP < FALSE IF WATERLEV < MINWATERLEV<br>24 LEVELCALCTIME < MELDLEVEL + MAYIAITTING? IF GIRE
24 LEVELCALCTIME ~ HELP LEVEL + MAXWAITTIME2 IF SIOE = 2
25 REPEAT FROM CHECIC2 IF I = 2
26 END
27 CONTINUE2:
28 IF POSS OF WAITSHIP = TRUE<br>29 NEXTSHIP < WAITSHIP
29 NEXTSHIP < WAITSHIP<br>30 CALL CHAMBERFILL
30 CALL CHAMBERFILL<br>31 WAITSHIP < NEXTSH
      WAITSHIP < NEXTSHIP
32 END
33 ENDW:
```
#### **MAe WATERLEVEL**

 $\ddot{\phantom{0}}$ 

1 A < LEVELCALCTIME - T1 x FLOOR(LEVELCALCTIME : T1)  $2 B < FLOOR(A:T2)$  TAFLY c A- B x T2 B c B-27 IF B >26 N c FLOOR(TAFLY:DET) TAFN c TAFLY - N x DET H1CYLEVNT[N+1]+(YLEVST[N+1]-YLEVNT[N+1]):2+(YLEVST[N+1]-YLEVNT[N+1])xCOS(2 x3.14159xB:27):<sup>-</sup>2

8 H2~EVNT[N+2]+(WLEVST[N+2]-WLEVNT[N+2]):2+(WLEVST[N+2]-WLEVNT[N+2])xCOS(2 x3.14159xB:27):-2

9 WATERLEV c H1 + (TAFN:DET) x (H2-H1)

Simulatie IJmond Bijlagen deel 2

## xxvi

## **MAC TUG PILOT**

۰.

 TUGBOAT < UNIF[11 TUGBOATAVAIL < TRUE TUGBOATAVAIL < FALSE IF TUGBOAT > 0.95 4 STIME\_KRP < STIME\_KRP + 60 IF TUGBOATAVAIL = FALSE<br>5 PILOT < UNIF[2] PILOTAVAIl < TRUE PILOTAVAIL < FALSE IF PILOT> 0.98 STIME KRP < STIME KRP + 60 IF PILOTAVAIL = FALSE TUGBOAT < UNIF[11- TUGBOATAVAIL < TRUE TUGBOATAVAIL < FALSE IF TUGBOAT > 0.95 12 STIME\_HARB < STIME\_HARB + 60 IF TUGBOATAVAIL = FALSE<br>13 PILOT < UNIF[2] PILOTAVAIL < TRUE PILOTAVAJL < FALSE IF PILOT> 0.98 STJME\_HARB < STIME\_HARB + 60 IF PILOTAVAIL = FALSE

 $\sum$ 

# MAC TIMECALCULATION

```
1 IF SIDE # LOCKSIDE
```
- LOCKREADYTIME OF THIS LOCKMASTER  $\leq$  NOW
- GOTO ENDTIME
- END
- TIMESAILOUT  $\leq 0$
- LOCKSHIP c FIRST SHIP IN LOCKCHAMBER OF THIS LOCKMASTER
- GOTO PLANTIME IF LOCKSHIP IS NONE
- 8 TIMESAILOUT < SAILOUTLOCKT OF LOCKSHIP
- NLOCKSHIP:
- LOCKSHIP c SUCC OF LOCKSHIP IN LOCKCHAMBER OF THIS LOCKMASTER
- GOTO PLANTIME IF LOCKSHIP IS NONE
- TIMESAllOUT c TIMESAllOUT + SAILOUTLOCKT OF LOCKSHIP
- REPEAT FROM NLOCKSHIP
- PLANTIME:
- LEVELCALCTIME c NCW + CLOSEDOORSTIME OF THIS LOCKMASTER
- CALL WATERLEVEL LOCKREADYTIME OF THIS LOCKMASTER c NCW + TIMESAllOUT + OPENDOORSTIME + CLOSEDOORSTIME+ABS(WATERLEVx2)
- ENDTIME:

۰. ä,

## xxviii

#### MAC CHECK WATERLEVEL

۰.

1 LEVELCALCTIME c NOW IF SIDE OF THIS LOCKMASTER = 2 2 LEVELCALCTIME c LOCKREADYTIME + CLOSEDOORSTIME + OPENDOORSTIME + 30 IF SIDE OF THIS LOCKMASTER = 1 3 HELPLEVEL < LEVELCALCTIME  $41 < 1$ 5 CHECK:  $6$  POSS OF NEXTSHIP  $\triangleleft$  TRUE 7 1 c 1+ 1 8 CALL WATERLEVEL 9 IF WATERLEV > MINWATERLEV OF NEXTSHIP 10 LEVELCALCTIME c LEVELCALCTIME + STIME KRP SL + SAILINLOCKT + 15 IF SIDE OF THIS LOCKMASTER= 2 <sup>11</sup> LEVELCALCTIME c LEVELCALCTIME + STIME KRP SL + SAILOUTLOCKT + <sup>30</sup> lF SIDE OF THIS LOCKMASTER =  $1$ 12 CALl WATERLEVEL 13 GOTO ENDWAT IF WATERLEV > MINWATERLEV 14 POSS OF NEXTSHIP c FALSE lF WATERLEV <sup>&</sup>lt; MINWATERLEV 15 END<br>16 POSS OF NEXTSHIP < FALSE IF WATERLEV <u><</u> MINWATERLEV OF NEXTSHIP 17 LEVELCALCTIME < HELPLEVEL + MAXWAITTIME2 18 REPEAT FROM CHECK lF 1 = 2 19 ENDWAT:

#### **MAC PRINTING**

```
1 SHIPSINLOCK \leq 02 AREA \leq 03 IF LOCKCHAMBER IS NOT EMPTY
 4 NEXTSHIP < FIRST SHIP IN LOCKCHAMBER
 5 SHIPSINLOCK < 1<br>6 COUNT:
     6 COONT:
 7 NEXTSHIP < SUCC OF NEXTSHIP IN LOCKCHAMBER<br>8 TE NEXTSHIP IS NOT NONE
 8 IF NEXTSHIP IS NOT NONE
9 SHIPSINLOCK < SHIPSINLOCK + 1<br>10 REPEAT FROM COUNT
10 REPEAT FROM COUNT<br>11 END
     END
12 END
13 XEMPTY c XEMPTY + 1 IF SHIPSINLOCK= 0
14 STORE XEMPTY AS "LEEGOM_1" IF NR = 1
15 STORE XEMPTY AS "LEEGOM 2" IF NR = 2
16 STORE XEMPTY AS "LEEGOM-3" IF NR = 3
17 \sim \sim \sim \sim18 STORE SHIPSINLOCK AS "SHINLOCK1" IF NR = 1
19 STORE SHIPSINLOCK AS "SHINLOCK2" IF NR = 2
20 STORE SHIPSINLOCK AS "SHINLOCK3" IF NR = 3
21 STORE X AS "AANT_SCH_1" IF NR = 1
22 STORE X AS "AANT-SCH-2" IF NR = 2
23 STORE X AS "AANT_SCH_3" IF NR = 3<br>24
25 LMINUTES < NOW
26 WHILE LMINUTES > 60<br>27 LMINUTES < LMINUTE
     LMINUTES < LMINUTES - 6028 END
29 LHOUR < NOW : 60
30 LHOUR < FLOOR(LHOUR)
31 WHILE LHOUR \geq 24<br>32 LHOUR < LHOUR
     LMOW < LMOW - 2433 END
34 IF (NOW > 24 x 60 ) ^ ( NOW < 2.5 x 24 x 60)<br>35 IF SHIPSINLOCK > 0
35 IF SHIPSINLOCK > 0<br>36 WRITE "Schutting"
        WRITE "Schutting";X; "van sluis";NR TO IJMONDOUTPUT WITH IMAGE
        xxxxxxxxx=xxx=xxxxxxxxx=x
37 WRITE "Schuttijd: dag";FLOOR(NOW:1440);".";LHOUR;"uur,";LMINUTES;
        "minuten." TO IJMONDOUTPUT WITH IMAGE
        xxxxxxxxxxxxxx=x= xx=xx= xxx =xx =xxxxxxx
38 IF SHIPSINLOCK > 1<br>39 WRITE "In sluis"
          39 WRITE "In sluis";NR;"zijn";SHIPSINLOCK;"schepen geplaatst" TO
          IJMONDOOTPUT WITH IMAGE xxxxxxxx=x=xxxx=x=xxxxxxxxxxxxxxxxx
40 WRITE "De nummers van de geschutte schepen zijn:" TO IJMONDOUTPUT
          WITH IMAGE xxxxxxxxxxxxxxxxxxx ••• xxxxxxxxxxxxxxxxxx~
41 END
42 IF SHIPSINLOCK = 1<br>43 WRITE "In sluis"
          43 WRITE "In sluis";NR;"is 1 schip geplaatst" TO IJMONDOOTPUT WITH
          IMAGE xxxxxxxx=x=xxxxxxxxxxxxxxxxxxxx IF SHIPSINLOCK=1
44 WRITE "Het nummer van het geschutte schip is:" TO IJMONDOUTPUT WITH
          IMAGE xxxxxxxxxxxxxxxxxxxxxxxxxxxxxxxxxxxxxx
45 END
46 NEXTSHIP < FIRST SHIP IN LOCKCHAMBER<br>47 WRITE NUMBER OF NEXTSHIP:"(Zeeschip).
        47 WRITE NUMBER OF NEXTSHIP;"(Zeeschip). Cat.:";SHIPSORT OF NEXTSHIP;
        "DWT:";SHIPDWT OF NEXTSHIP;"Lengte:";SHIPLENGTH OF NEXTSHIP;
        ", Breedte:";SHIPWIDTH OF NEXTSHIP TO IJMONDOUTPUT WITH IMAGE
        xxx =xxxxxxxxxxxxxxxx =xx =xxxx =xxxxxxx =xxxxxxx =xxx =xxxxxxxxxx =xxx I F
       SHIPSORT OF NEXTSHIP \neq 1
48 WRITE NUMBER OF NEXTSHIP;"(Bimenvaartschip). Lengte:";SHIPLENGTH OF
        NEXTSHIP;", Breedte:";SHIPWIDTH OF NEXTSHIP TO IJMONDOUTPUT WITH IMAGE
        xxx =xxxxxxxxxxxxxxxxxxxxxxxxxxx =xxx =xxxxxxxxxx =xxxx IF SH IPSORT OF
         NEXTSHIP = 1
```
Simulatie IJmond<br>
Bijlagen deel 2

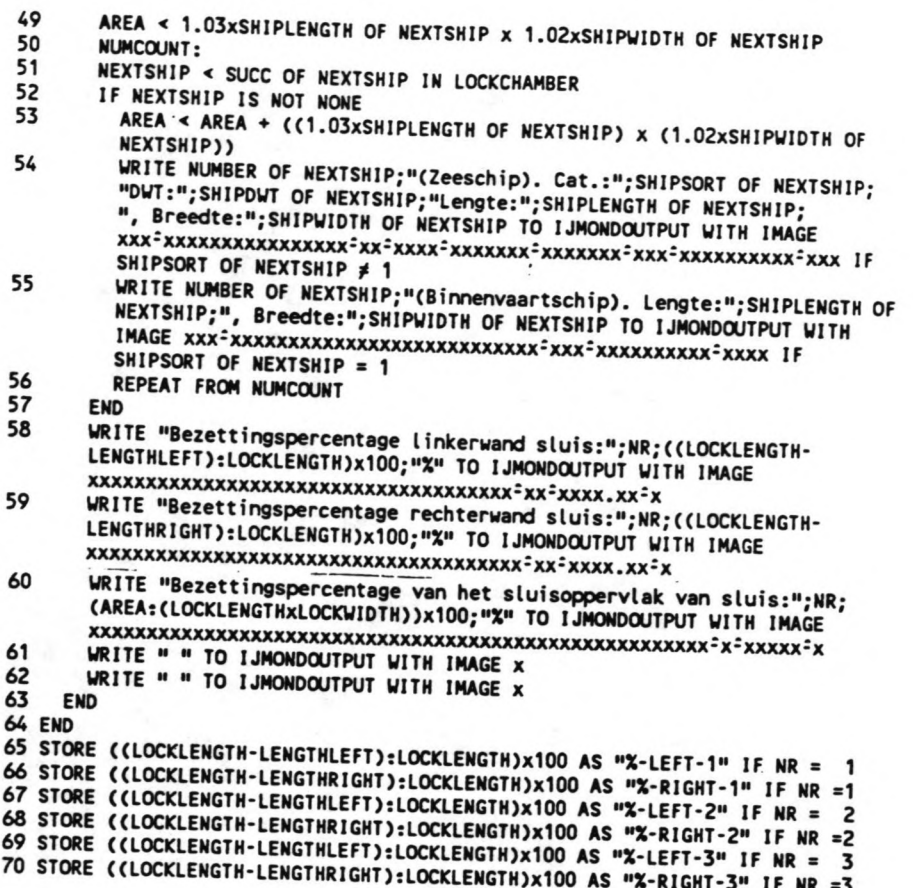

 $\ddot{\phantom{0}}$ 

- $\overline{a}$ 

#### **MAC PRINTSHIP**

```
1 STORING:
 ? STORE WTIMELOCK1 AS "WTIME1-1" IF SHIPSORT = 1
 .) STORE WTIMELOCK2 AS "WTIME1-2" lF SHIPSORT = 1
 4 STORE WTIMELOCK1 AS "WTIME2-1" IF SHIPSORT \neq 1
 5 STORE WTIMELOCK2 AS "WTIME2-2" IF SHIPSORT \neq 1
 6 STORE WTIMEINLOCK1 AS "WT-INL-1"
 7 STORE WTIMEINLOCK2 AS "WT-INL-2"
 8 STORE TPASSTIME AS "TPASS-1" IF SHIPSORT = 1
 9 STORE TPASSTIME AS "TPASS-2" IF SHIPSORT \neq 1
10 STORE PASSAGETlME1 AS IPASST1-1" IF SHIPSORT = 1
11 STORE PASSAGETlME2 AS "PASST1-2" lF SHIPSORT = 1
12 STORE PASSAGETIME1 AS "PASST2-1" IF SHIPSORT \neq 1
13 STORE PASSAGETIME2 AS "PASST2-2" IF SHIPSORT # 1
14
15 \times 2 + 116 MEANWTIME < MEANWTIME + PASSAGETIME1 IF PRIOR OF THIS SHIP \neq 0
17 MEANWT < MEANWTIME:Z
18 STORE MEANWT AS "GEM_WT" IF PRIOR OF THIS SHIP \neq 019 - Paul Barnett, and a contract of the contract of the contract of the contract of the contract of the contra<br>The contract of the contract of the contract of the contract of the contract of the contract of the contract o
20
21 GOTOENOPS IF (NOW > 3x24x60)v(SHIPSORT OF THIS SHIP = 1)
22 WRITE "Reisverslag van schip :";NlMBER OF THIS SHIP TO
    IJMONDSHIP WITH IMAGE XXXXXXXXXXXXXXXXXXXXXXXXXXXX
23 WRITE "1_ Moment van melding : ";ARRIVAL TIME OF THIS SHIP:60;"Uur" TO
    IJMONOSHIP WITH IMAGE xxxxxxxxxxxxxxxxxxxxxxxxx=xxxx.xx=xxx
24 WRITE "2. A.T.A. - Kruispost :";ARRTIME KRP OF THIS SHIP:60;"Uur" TO
    I JMONDSHIP WITH IMAGE xxxxxxxxxxxxxxxxxxxxxxxxxxxxxx.xx=xxx
25 WRITE "3. Wachttijd kruispost :";WTIMELOCK1 OF THIS SHIP;"Minuten" TO
I JMOIIOSHI P WITH IMAGE xxxxxxxxxxxxxxxxxxxxxxxxx =xxxx. xx =xxxxxxx
              A.T.A. - sluis oost :";ARRTIMELOCK1 OF THIS SHIP:60;"Uur" TO
    IJMONDSHIP WITH IMAGE xxxxxxxxxxxxxxxxxxxxxxxxx<sup>2</sup>xxx.xx<sup>2</sup>xxx
27 WRITE "5. Wachttijd in sluis :"; WTIMEINLOCK1 OF THIS SHIP;"Minuten" TO
    IJMONOSHIP WITH IMAGE xxxxxxxxxxxxxxxxxxxxxxxxx=xxxx.xx=xnxxxx
28 WRITE "6. A. T.A. - haven :";ARRTIME HARB OF THIS SHIP : 6O;"Uur" TO
    IJMONDSHIP WITH IMAGE xxxxxxxxxxxxxxxxxxxxxxxxxx<sup>=</sup>xxxx.xx<sup>=</sup>xxx</sub>
29 WRITE "7. Wachttijd haven :";WTIMELOCK2 OF THIS SHIP;"Minuten" TO
    I JMONOSHIP WITH IMAGE xxxxxxxxxxxxxxxxxxxxxxxxx=xxxx.xx=xxxxxxx
30 WRITE "8. A.T.A. - Sluis west :";ARRTIMELOCIC2 OF THIS SHIP:60;"Uur" TO
    IJMONOSHIP WITH IMAGE xxxxxxxxxxxxxxxxxxxxxxxxx:xxxx.xx=xxx
31 WRITE "9. Wachttijd in sluis :";WTlMEINLOCK2 OF THIS SHIP;"Minuten"; Ta
    IJMONOSHIP WITH IMAGE xxxxxxxxxxxxxxxxxxxxxxxxx=xxxx.xx:xxxxxxx
32 WRITE "10. Passeertijd w-o :";PASSAGETIME1 OF THIS SHIP:60;"Uur" Ta
    I JMONDSHIP WITH IMAGE xxxxxxxxxxxxxxxxxxxxxxxxxxx.xx=xxx.xx
3~ WRITE "11. Passeert ijd O-W :";PASSAGETlME2 OF THIS SHIP:60;"Uur" Ta
    IJMONDSHIP WITH IMAGE xxxxxxxxxxxxxxxxxxxxxxxxxxx.xx=xxx.xx=xxx
34 WRITE " " TO IJMONDSHIP WITH IMAGE X
35 WRITE " " TO IJMONDSHIP WITH IMAGE X
36 ENDPS:
```
# Bijlage VII.

۰. L.

# LIJST VAN ATTRIBUTEN EN VARIABELEN.

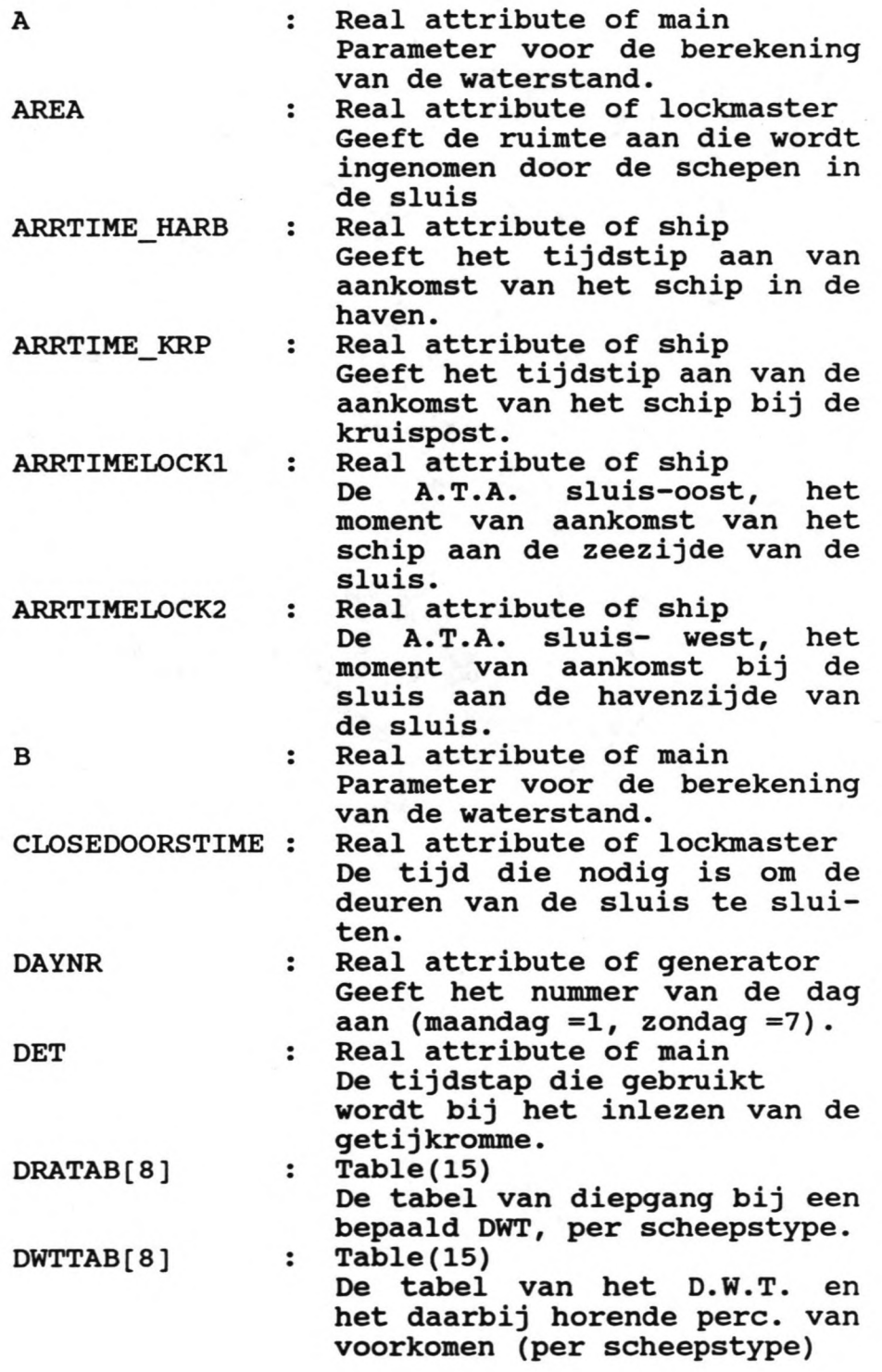

Simulatie IJmond Bijlagen deel 2

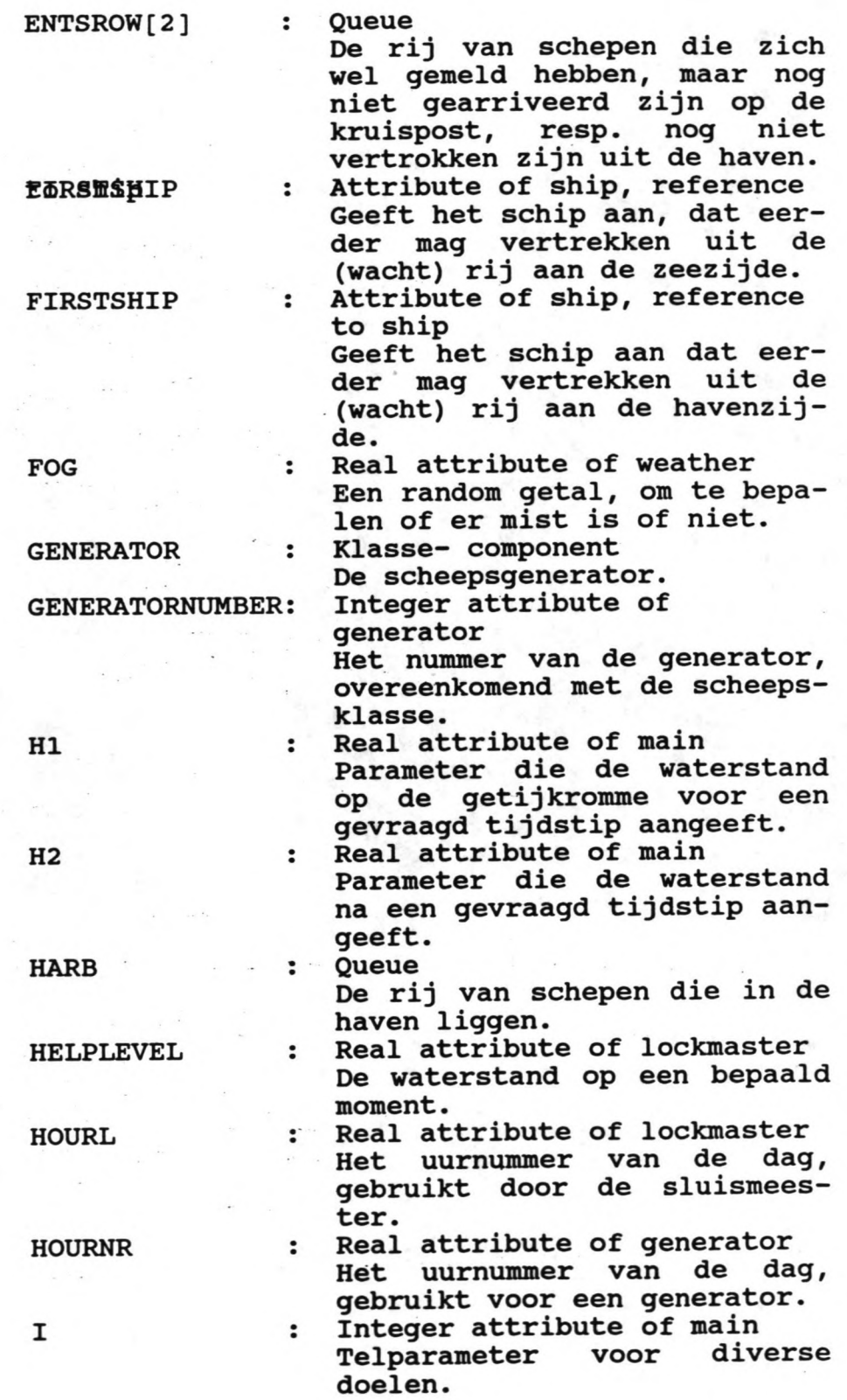

simulatie IJmond Bijlagen deel 2

xxxiv

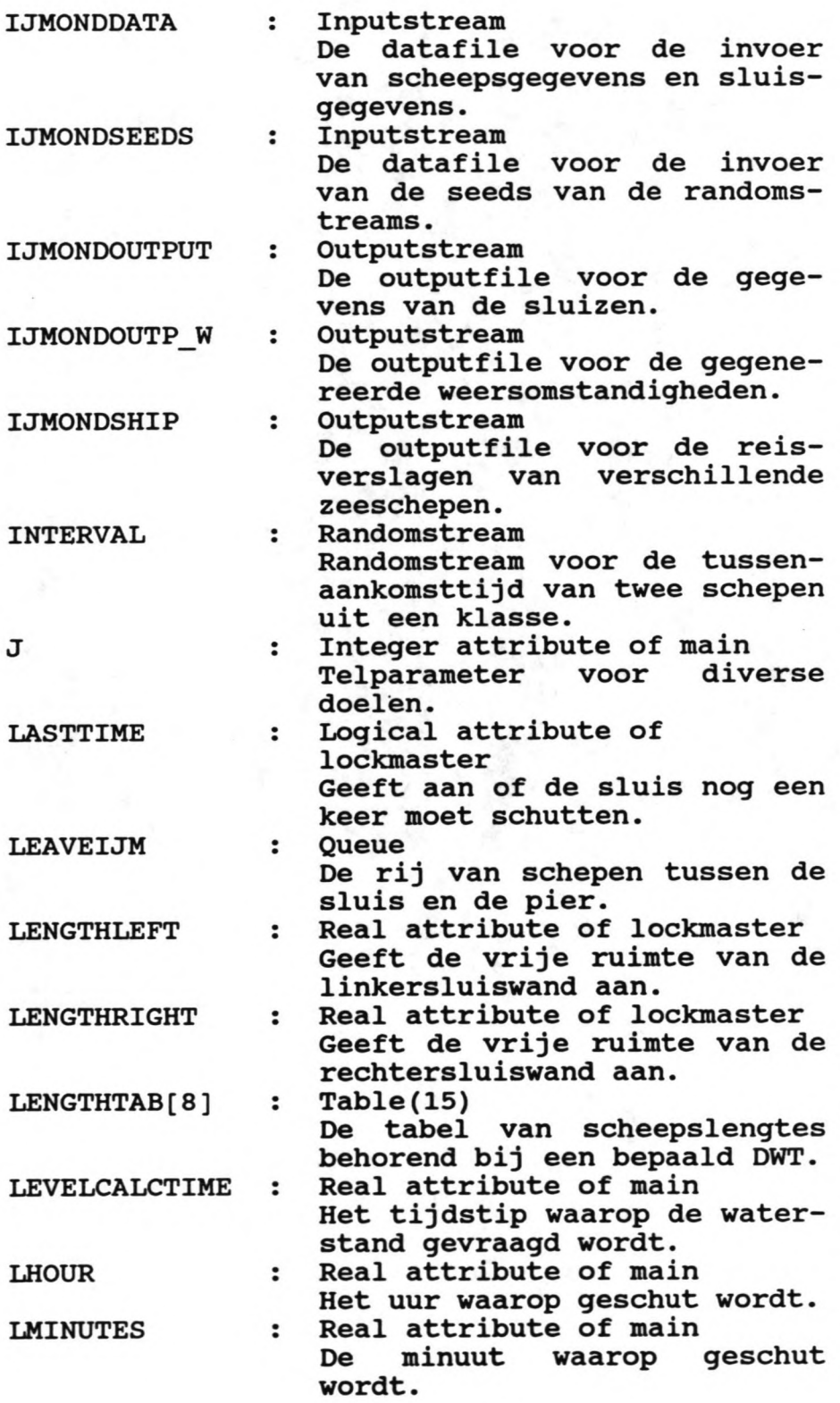

 $\ddot{\phantom{0}}$ 

xxxv

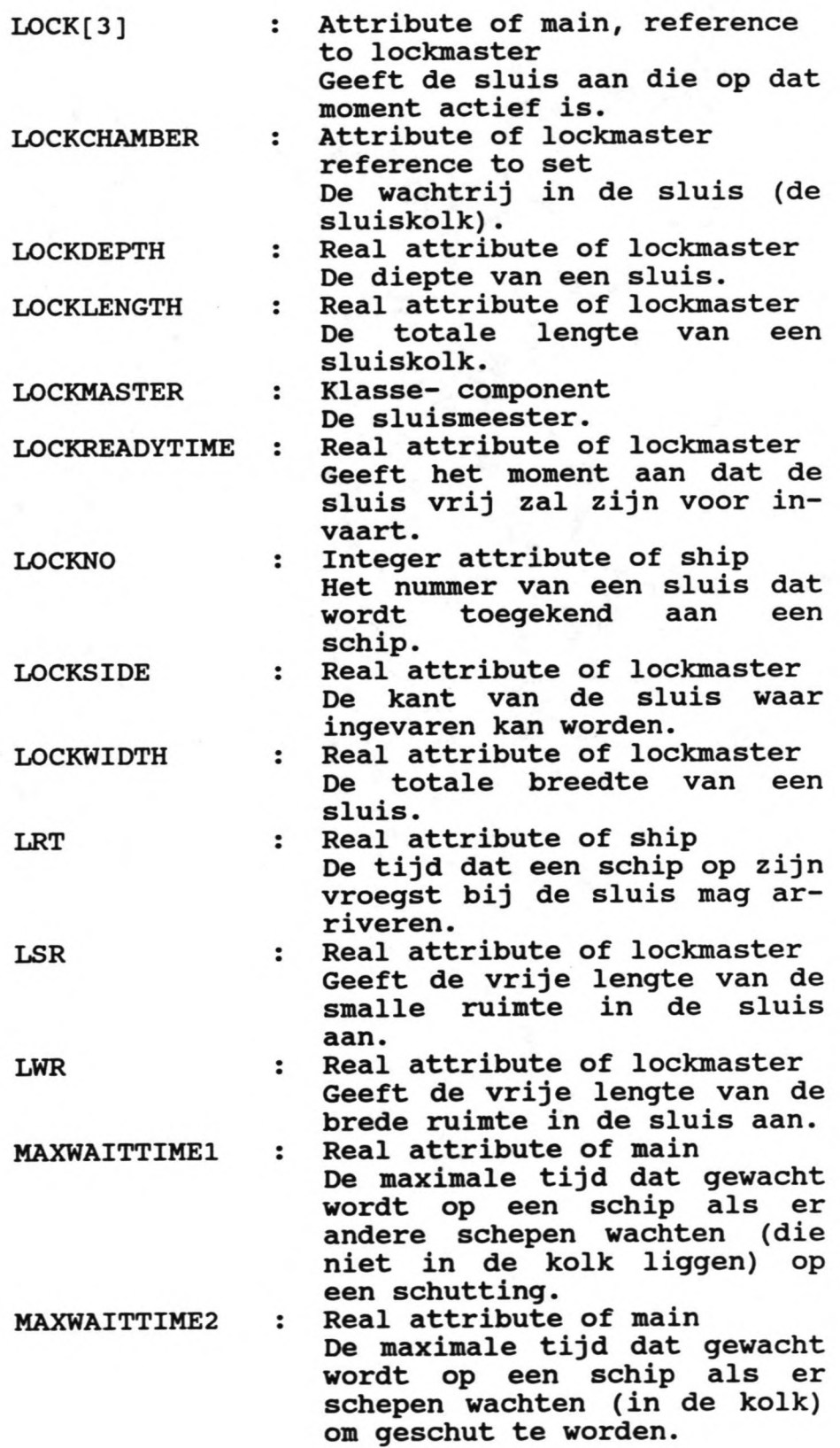

÷,

 $\overline{\phantom{a}}$ i,

Simulatie IJmond<br>Bijlagen deel 2

 $\ddot{\phantom{a}}$ 

xxxvi

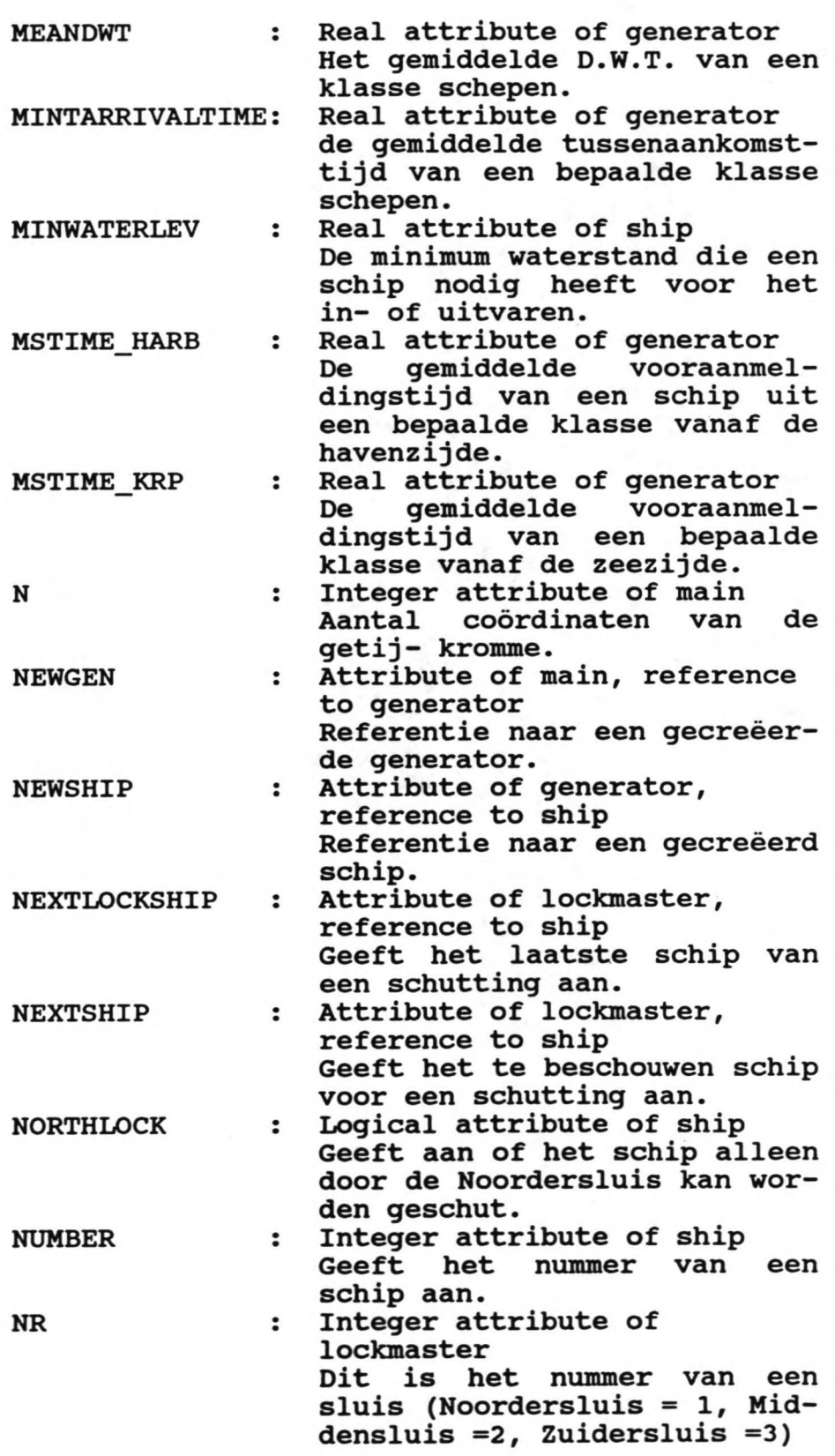

Simulatie IJmond Bijlagen deel 2

 $\ddot{\phantom{a}}$ 

,  $\overline{\phantom{a}}$ 

u

 $\epsilon$ 

xxxvii

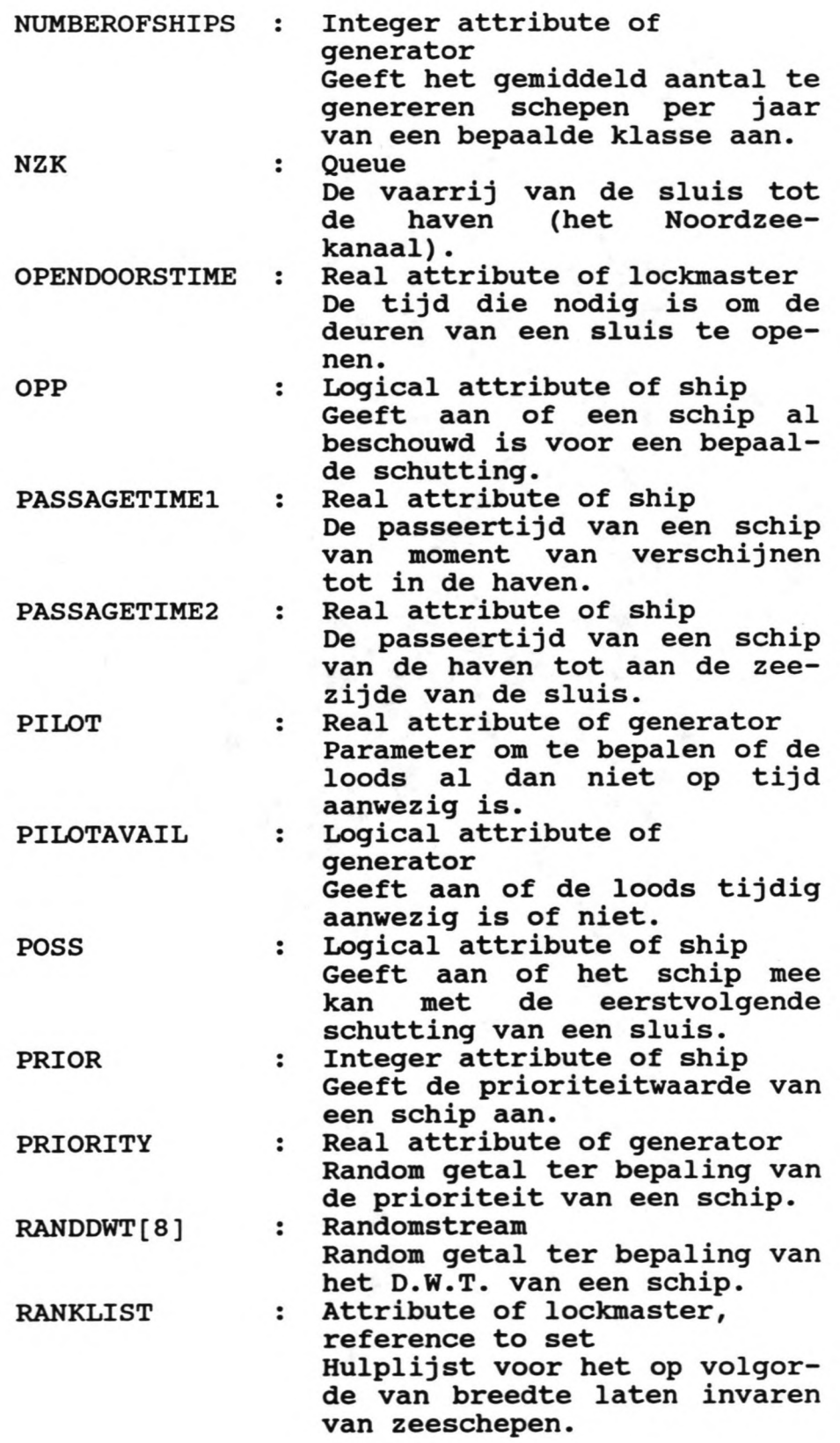

Simulatie IJmond Bijlagen deel 2

 $\overline{\phantom{a}}$ 

 $\ddot{ }$ 

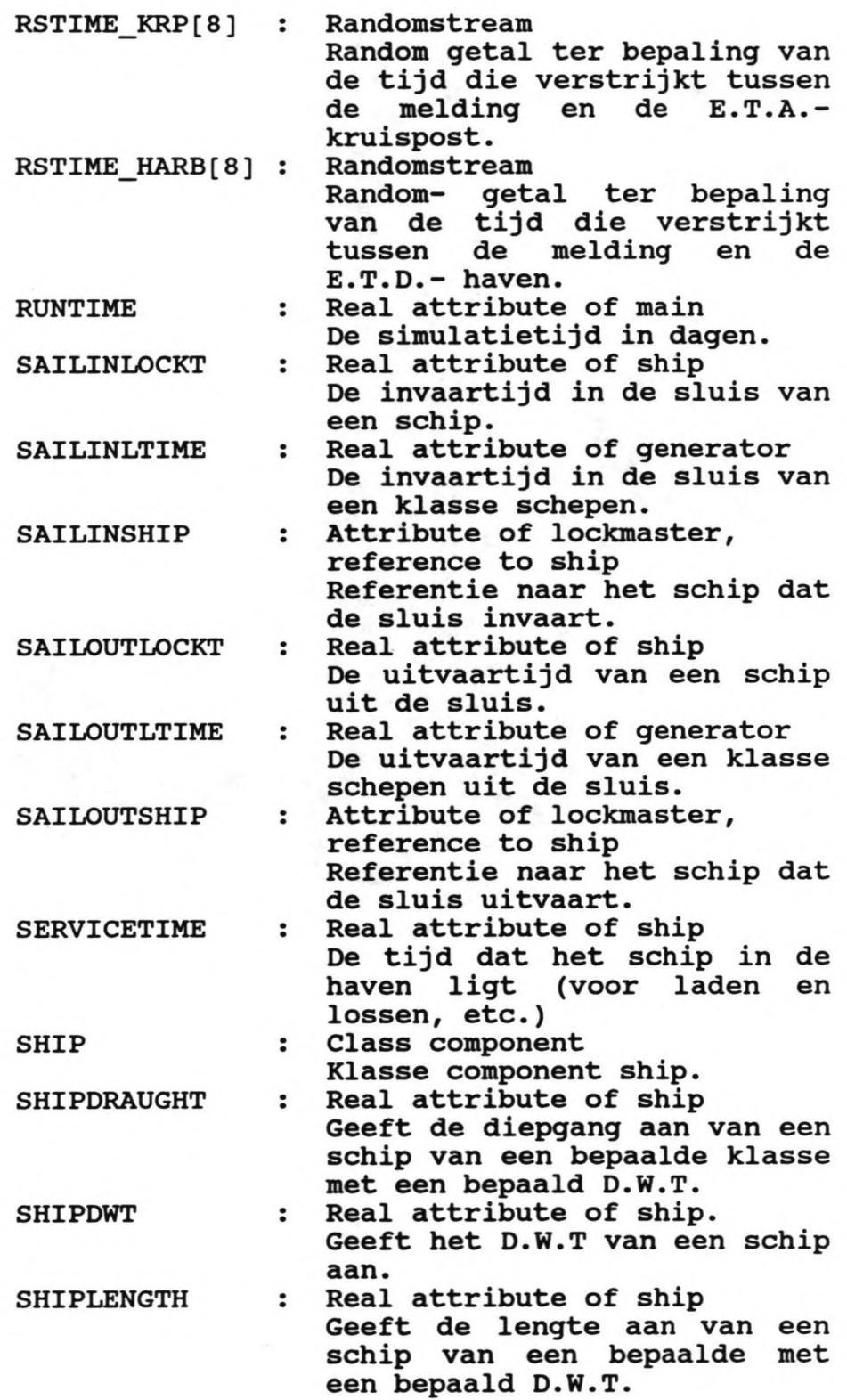

 $\ddot{\phantom{0}}$ 

xxxix

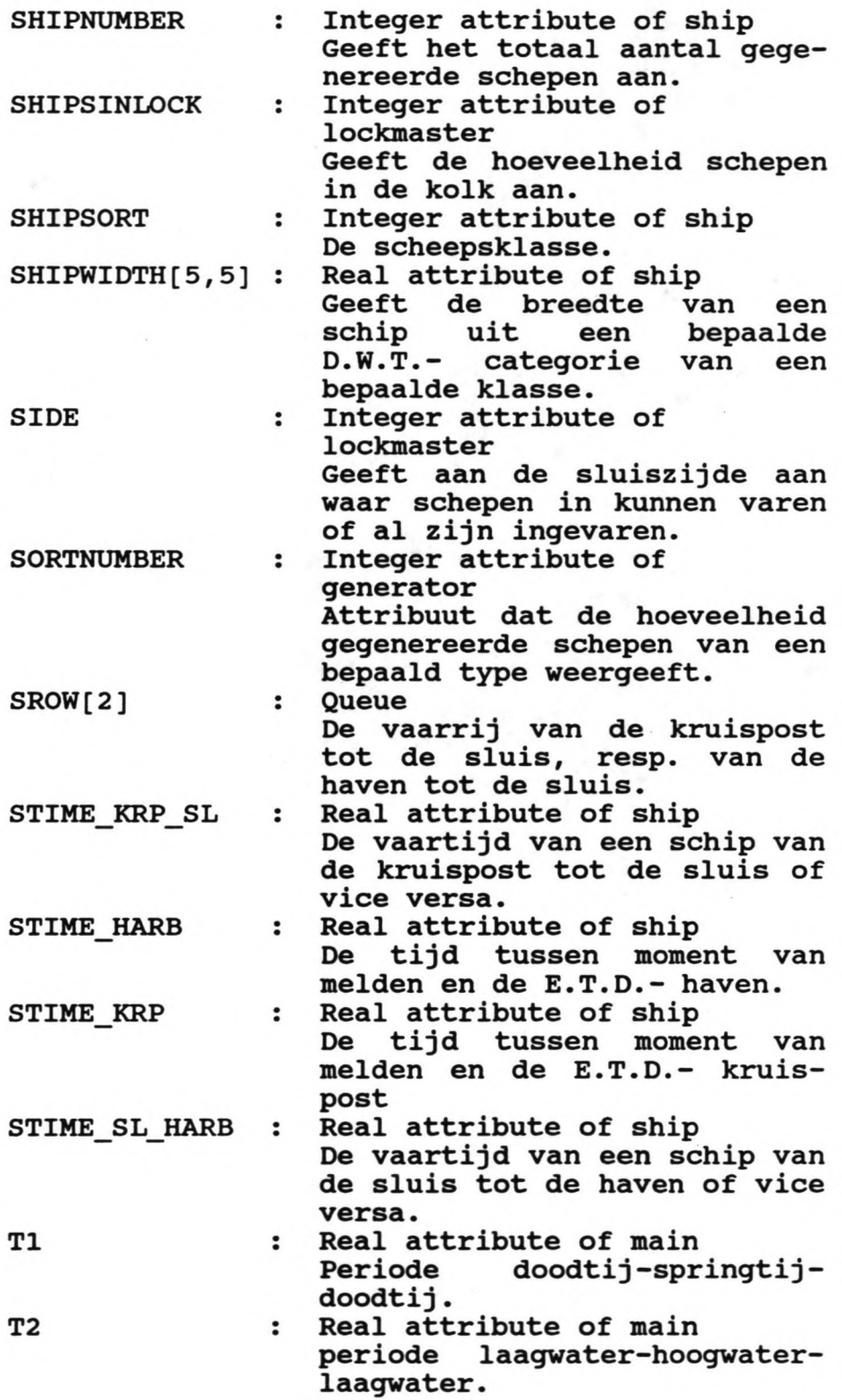

 $\tilde{\phantom{a}}$ 

,  $\overline{a}$ 

ú

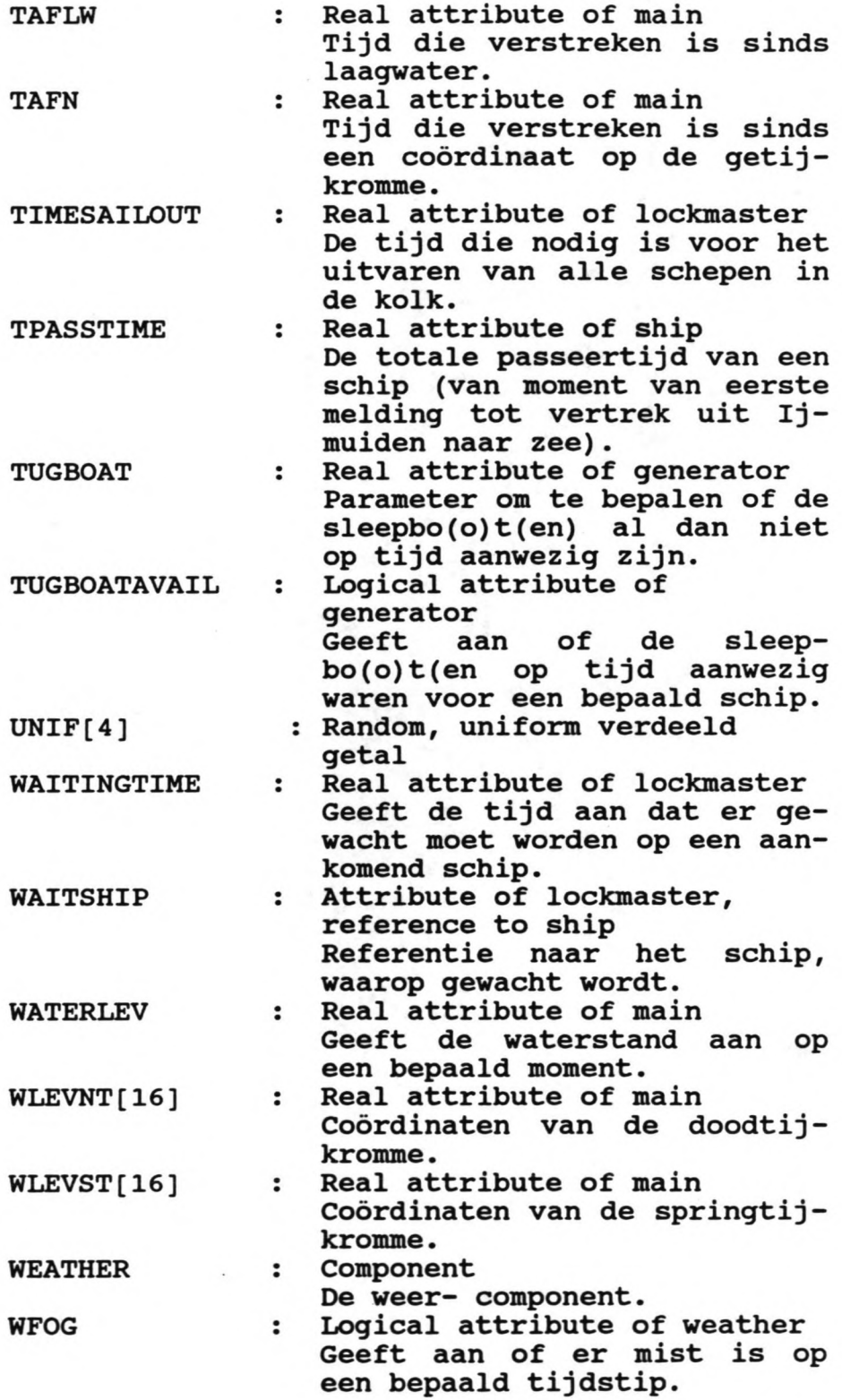

simulatie IJmond Bijlagen deel 2

 $\ddot{\phantom{0}}$ 

 $\ddot{\phantom{0}}$ 

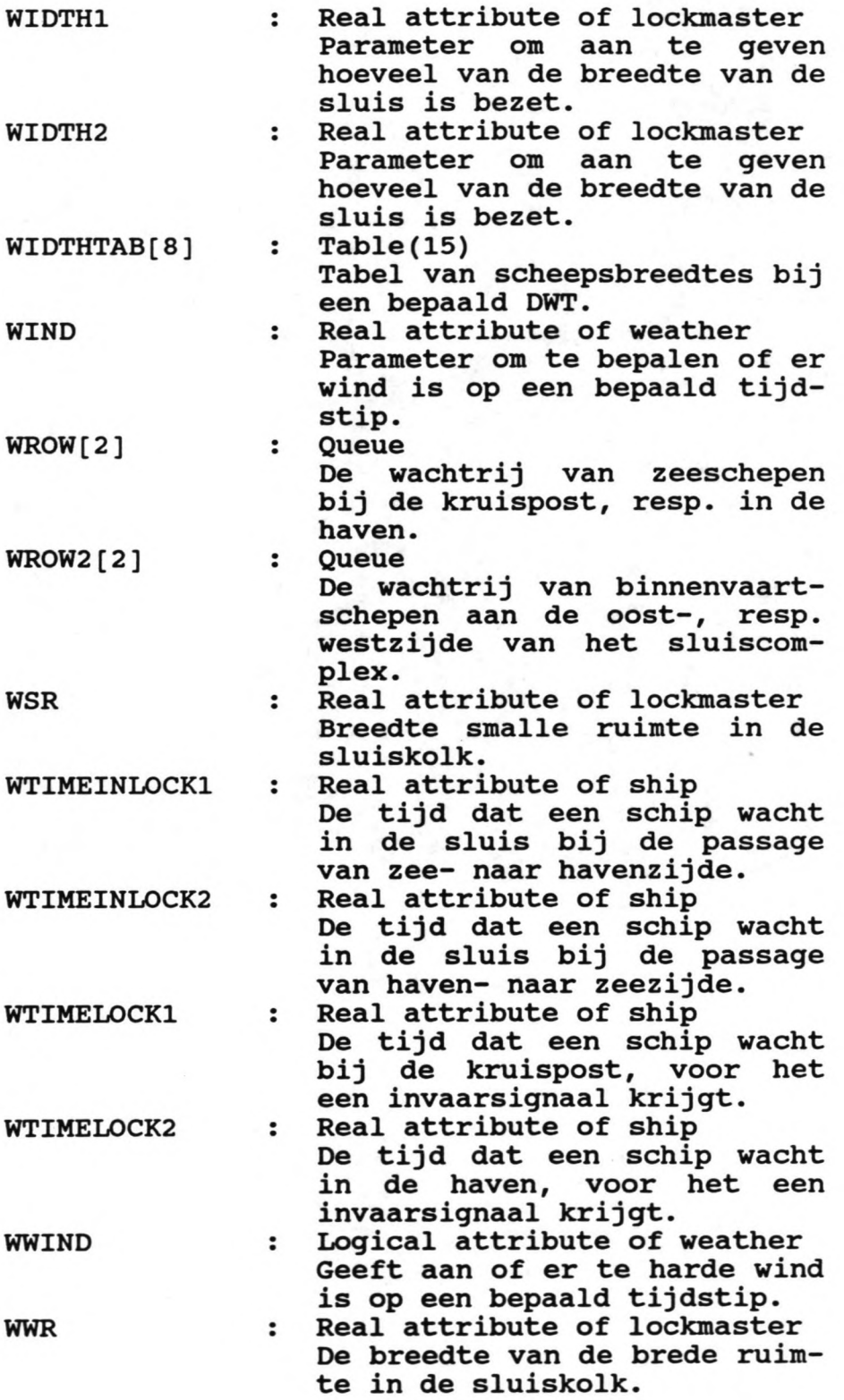

,  $\overline{a}$ 

X Integer attribute of lockmaster Geeft aan hoeveel schuttingen er verricht zijn door een sluis gedurende de simulatieduur. XEMPTY : Integer attribute of

lockmaster Geeft aan hoe vaak een sluis leegom is gegaan gedurende de simulatieduur.

Simulatie IJmond Bijlagen deel 2

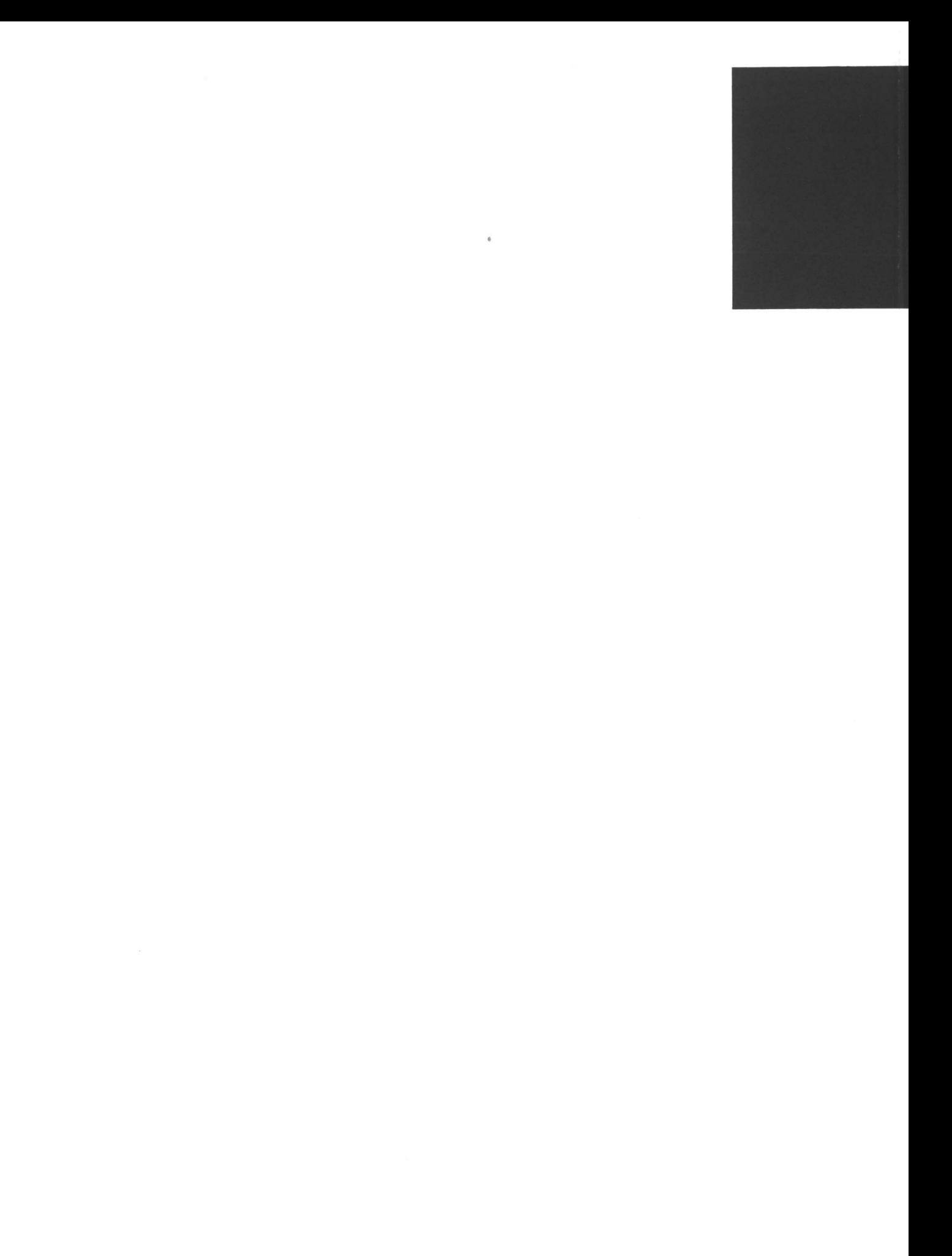